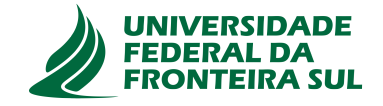

# **UNIVERSIDADE FEDERAL DA FRONTEIRA SUL CAMPUS DE CHAPECÓ CURSO DE CIÊNCIA DA COMPUTAÇÃO**

# **ALISSON LUAN DE LIMA PELOSO**

**CONSTRUÇÃO DE UMA FERRAMENTA PARA AUXILIAR NA COMPREENSÃO DA ESTRUTURA DO MERCADO FUTURO DE ATIVOS DE PROTEÇÃO NA B3 USANDO INTELIGÊNCIA ARTIFICIAL**

> **CHAPECÓ 2023**

# **ALISSON LUAN DE LIMA PELOSO**

# **CONSTRUÇÃO DE UMA FERRAMENTA PARA AUXILIAR NA COMPREENSÃO DA ESTRUTURA DO MERCADO FUTURO DE ATIVOS DE PROTEÇÃO NA B3 USANDO INTELIGÊNCIA ARTIFICIAL**

Trabalho de conclusão de curso apresentado como requisito para obtenção do grau de Bacharel em Ciência da Computação da Universidade Federal da Fronteira Sul. Orientador: Prof. Me. Adriano Sanick Padilha

**CHAPECÓ 2023**

#### **Bibliotecas da Universidade Federal da Fronteira Sul - UFFS**

Peloso, Alisson Luan de Lima Construção de uma ferramenta para auxiliar na compreensão da estrutura do mercado futuro de ativos de proteção na B3 usando Inteligência Artificial / Alisson Luan de Lima Peloso. -- 2023. 70 f.:il. Orientador: Professor Mestre Adriano Sanick Padilha Trabalho de Conclusão de Curso (Graduação) - Universidade Federal da Fronteira Sul, Curso de Bacharelado em Ciência da Computação, Chapecó,SC, 2023. 1. Inteligência Artificial. 2. Mercado Futuro brasileiro. 3. Predição de Ações. I. Padilha, Adriano Sanick, orient. II. Universidade Federal da Fronteira Sul. III. Título.

 Elaborada pelo sistema de Geração Automática de Ficha de Identificação da Obra pela UFFS com os dados fornecidos pelo(a) autor(a).

#### **ALISSON LUAN DE LIMA PELOSO**

# CONSTRUÇÃO DE UMA FERRAMENTA PARA AUXILIAR NA COMPREENSÃO DA ESTRUTURA DO MERCADO FUTURO DE ATIVOS DE PROTEÇÃO NA B3 USANDO INTELIGÊNCIA ARTIFICIAL

Trabalho de conclusão de curso apresentado como requisito para obtenção do grau de Bacharel em Ciência da Computação da Universidade Federal da Fronteira Sul.

Orientador: Prof. Me. Adriano Sanick Padilha

Este trabalho de conclusão de curso foi defendido e aprovado pela banca avaliadora em: 13/2/2023.

**BANCA AVALIADORA** 

Prof. Me. Adriano Sanick Padilha - UFFS

Prof. Dr. Felipe Grando - UFFS

muge

Prof. Dr. Samuel da Silva Feitosa - UFFS

#### **RESUMO**

O mercado futuro da B3 é utilizado principalmente com o objetivo de proteção de patrimônio. Hoje, este mercado movimenta bilhões de reais diariamente, possibilitando que alguns investidores consigam uma alta rentabilidade em um curto período de tempo através da oscilação dos ativos. Esses ativos são diversos e podem possuir diferentes volatilidades e formas de tendência avaliadas em um mesmo período de tempo. Entretanto, a alta variação de preço dos ativos, que pode gerar rentabilidade em curto tempo, também torna o mercado complexo e difícil de prever, criando a necessidade de planejamento e análise para reduzir os riscos dos investimentos. Dessa forma, com o auxilio de uma rede neural recorrente LSTM para a predição de valores e métodos de análise técnica, este trabalho propõe a construção de um protótipo em formato de *dashboard* para contribuir com *traders* e investidores na tomada de decisão em investimentos no mercado futuro.

Palavras-chave: Inteligência Artificial. Mercado Futuro. Mercado de Ações. Predição de Preço de Ações.

# **ABSTRACT**

The B3 future market is mainly used for asset protection purposes. Today, this market moves billions of *reais* daily, making possible some investors to achieve a high profitability in a short period of time through of stock oscillation. These stocks are diverse and may have different volatility and trends evaluated in the same period of time. However, the high stock price fluctuation, which can generate profitability in a short time, also makes the market complex and difficult to predict, creating the need for planning and analysis to reduce investment risks. In this way, with the help of an LSTM recurrent neural network for the prediction of values and methods of technical analysis, this work proposes the construction of a prototype in dashboard format to help traders and investors in decision making in investments in the future market.

Keywords: Artificial Intelligence. Future Market. Stock Market. Stock Price Prediction.

# **LISTA DE ILUSTRAÇÕES**

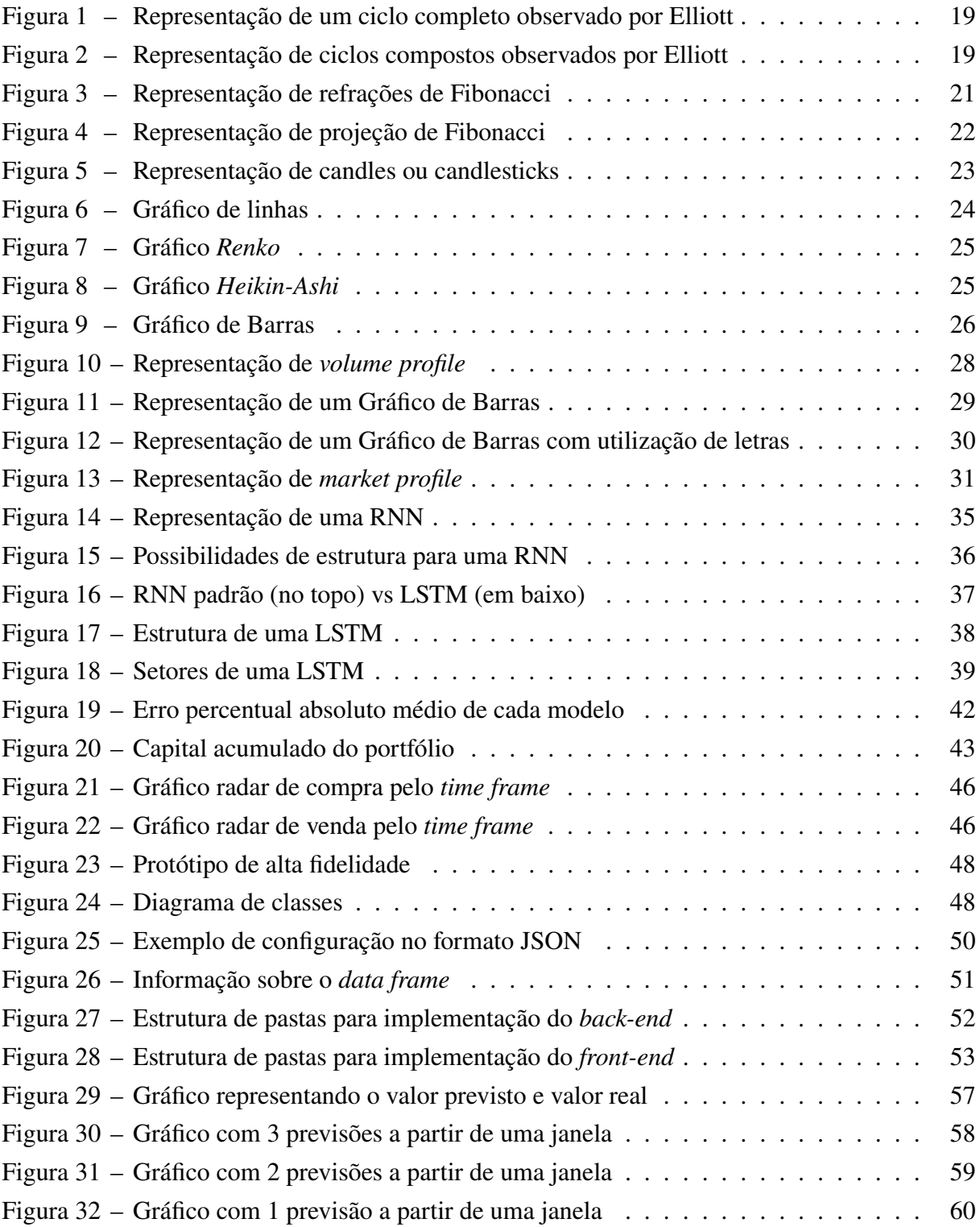

# **LISTA DE TABELAS**

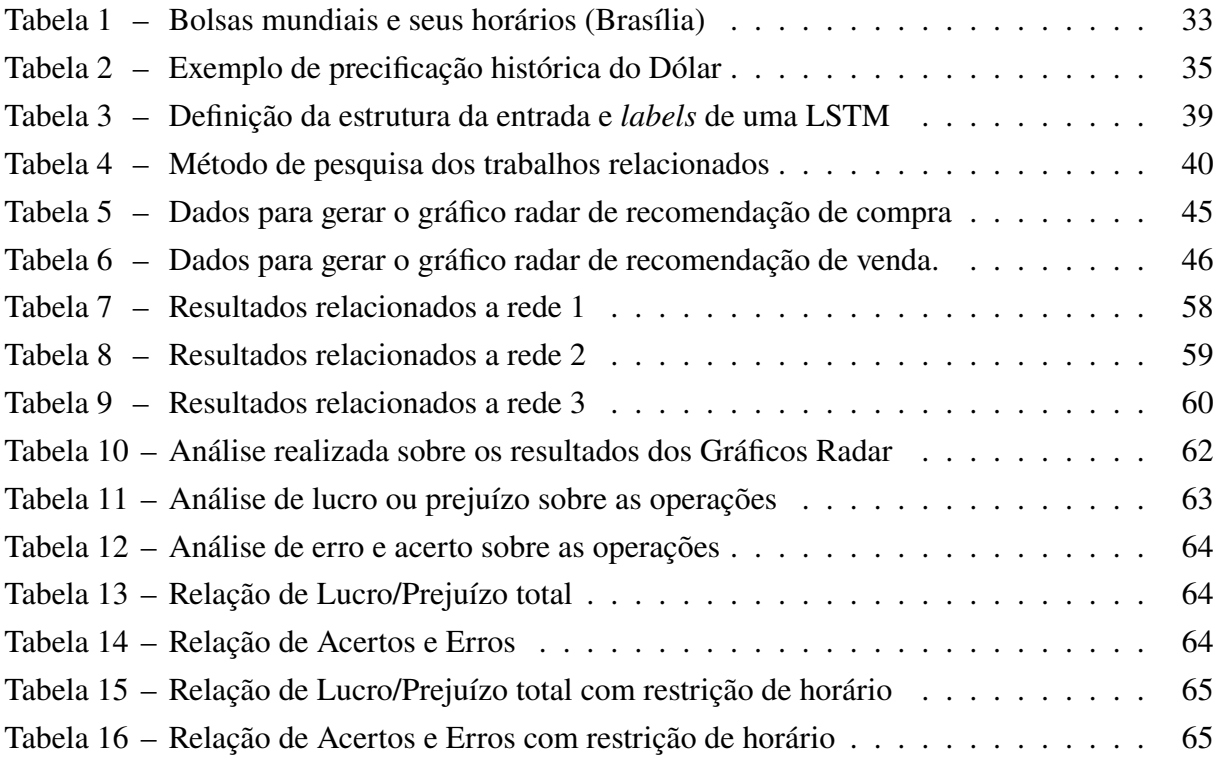

# **LISTA DE ABREVIATURAS E SIGLAS**

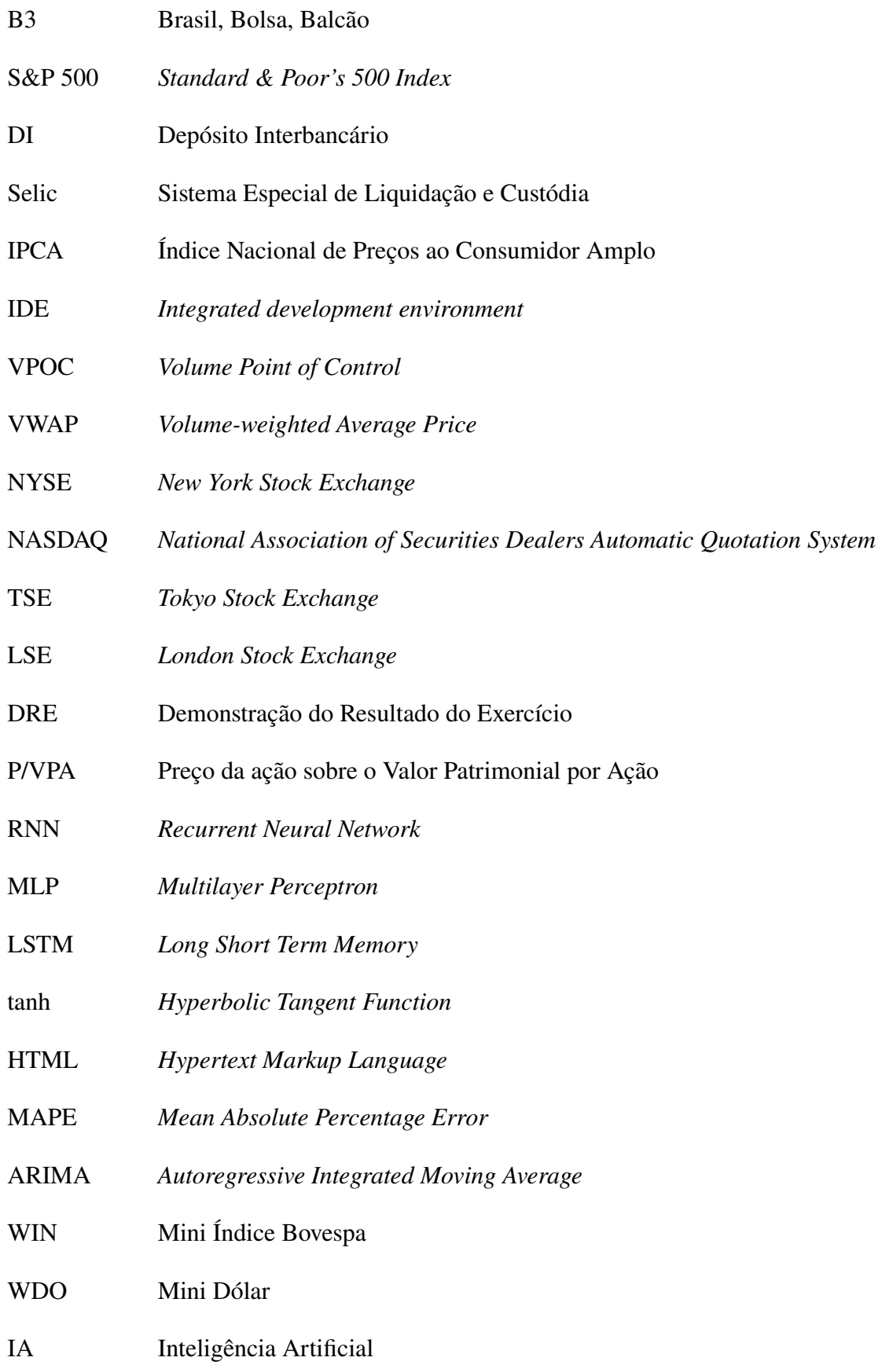

# **SUMÁRIO**

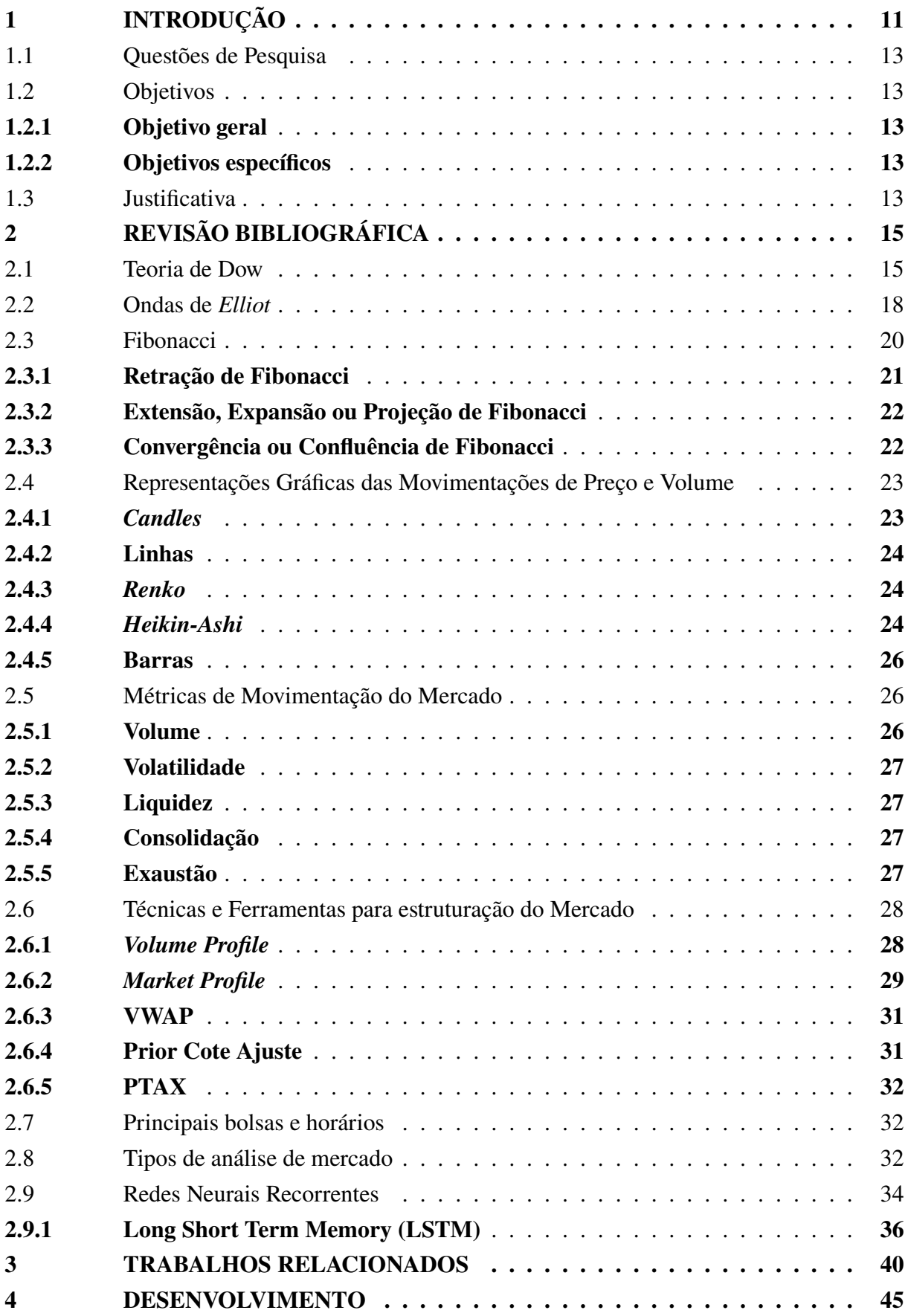

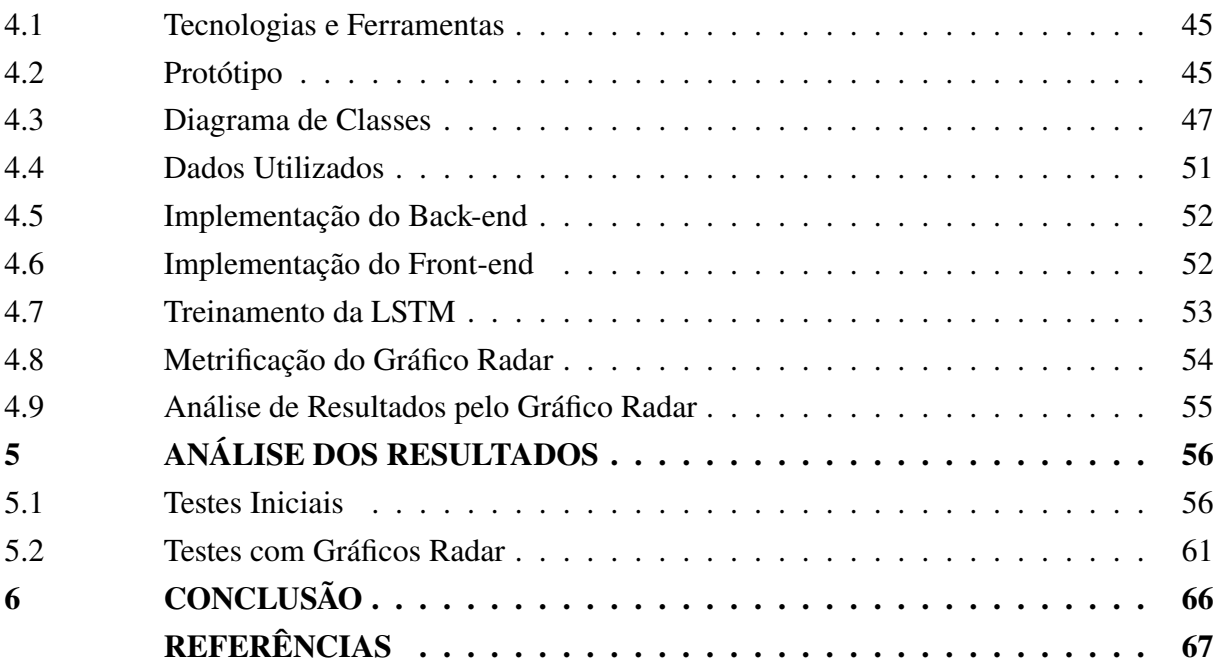

# <span id="page-11-0"></span>**1 INTRODUÇÃO**

A bolsa de valores do Brasil é representada pela B3 (Brasil, Bolsa, Balcão), uma das maiores empresas de infraestrutura de mercado financeiro do mundo. A bolsa de valores é um ambiente de negociação de ações de empresas de capital aberto, commodities, contratos futuros, entre outros. A [B3](#page-67-1) [\(2\)](#page-67-1) é uma empresa de capital aberto (Sociedade Anônima), por isso seus acionistas têm posse da empresa. A bolsa de valores é composta pelas seguintes modalidades: ações, mercado futuro, mini contratos, opções e fundos de investimento [\(1\)](#page-67-0).

O mercado futuro é o ambiente de negociação de contratos futuros da B3. Neste ambiente, são negociados contratos de produtos ou índices que lhe dão direito de compra e venda a um preço pré-definido em uma data específica. Os preços desses contratos se baseiam na expectativa do mercado em relação ao preço futuro do bem negociado. Os contratos futuros são todos realizados na B3, por esse motivo é necessário que haja uma padronização das características dos bens negociados, para que ao realizar negociações, todos estejam falando do mesmo produto [\(12\)](#page-67-2).

Há diversas estratégias para utilização de mercado futuro em um portfólio de investimentos, primeiramente será abordado sobre a proteção ou *hedge*. Ao realizar um *hedge*, a principal preocupação é evitar perdas utilizando contratos futuros. Para exemplificar, imagine que sua empresa possui dívidas estrangeiras que estão fixadas ao valor do dólar. A fim de diminuir os impactos da oscilação do dólar, é possível adquirir um contrato futuro em dólar a um valor definido previamente que impeça que o custo se eleve com a valorização do dólar relativo ao real.

Há também a estratégia de especulação, na qual o objetivo é lucrar com as oscilações de valor dos contratos, ou seja, não importa o bem relacionado ao contrato, mas sim o possível lucro que é obtido através dos diferenciais de preço em cada compra e venda. Nessa estratégia geralmente utiliza-se o *day trade* (movimentações de compra e venda no mesmo dia), ou em curto prazo.

A última estratégia é chamada de arbitragem, que utiliza o método de formação de preços do mercado, estes preços são baseados na situação do mercado, por isso não se trata de um processo perfeito ou exato, pois alguns momentos é possível haver diferenças dos preços em diferentes mercados, até mesmo no mercado físico. A ideia de arbitragem é utilizar as discrepâncias de valor entre os mercados para conseguir lucrar. Nessa estratégia, a porcentagem de lucro geralmente é baixa, então o montante lucrado depende da quantidade de valor investido e da quantidade de operações realizadas.

No mercado futuro existem diversas opções de ativos, os mais tradicionais são commodities agrícolas, os principais são: boi gordo, milho, café, soja, açúcar e etanol. Há também os ativos financeiros: dólar, euro, libra esterlina, iene e iuan. Existem também os ativos de índices de ações, como: Ibovespa, S&P 500 e ações da bolsa brasileira. Também ocorrem negociações com contratos de taxas de juros como: DI, Selic, ou Cupom IPCA.

No mercado de ações, existem os minicontratos, que são como frações ou parcelas dos contratos do mercado futuro. O principal objetivo é abranger mais investidores e possibilitar que pessoas com menos condições possam entrar nesse mercado. A média de volume de negociações diárias com minicontratos ocorridas em um mês a partir do dia 22/04/2022 foi superior a R\$ 567 bilhões, de acordo com [b3.com.br.](https://www.b3.com.br/pt_br/market-data-e-indices/servicos-de-dados/market-data/consultas/mercado-de-derivativos/resumo-das-operacoes/resumo-por-produto/)

Os ativos do mercado futuro estão atrelados a proteção do patrimônio, esses ativos de proteção precisam de algumas características que possibilitem o seu uso como proteção. Os ativos que possuem evolução estável e sem muitas movimentações bruscas a curto prazo, tendem a manter sua valorização a longo prazo mesmo em momentos adversos no mercado mundial. De acordo com [Tkachenko](#page-69-0) [\(29\)](#page-69-0), os principais requisitos de um ativo de proteção são:

- Estabilidade das cotações, independentemente da volatilidade do mercado;
- Não possui muita rentabilidade, pois quanto maior a rentabilidade, maior o risco. Não gera grandes lucros, porém cresce acima da inflação;
- Mínima volatilidade e máxima liquidez;

O ouro é o principal ativo de proteção no mundo, isso ocorre pois quando há dúvidas ou insegurança no mercado financeiro, as pessoas migram para o ouro para assegurar o dinheiro, isso faz o valor do ouro aumentar devido ao aumento da demanda em relação à oferta. Como o ouro é ligado diretamente ao material limitado, visto que não se pode gerar mais ouro, a escassez faz com que sua valorização sempre aumente, além de não ter ligação ou vínculo com nenhum país.

No Brasil, também se utiliza de moedas como dólar e euro para proteção, pois possuem um maior histórico e amadurecimento econômico em comparação com o real, tornando-as mais concretas e estáveis. Como geralmente na queda da bolsa brasileira as moedas estrangeiras se valorizam diante do real, elas também podem ser utilizadas como ativo de proteção [\(13\)](#page-67-3). A ideia principal é que quando ocorra uma queda, a perda não seja tão grande, e que quando haja uma valorização, a rentabilidade seja muito maior nos ativos de renda variável. Quando estamos em uma situação macroeconômica favorável dentro do Brasil (juros baixos, grande número de investimento em ações, etc) os investidores estrangeiros tendem a investir no Brasil. Para que consigam realizar esse investimento, eles precisam converter a moeda de compra, o que gera aumento da demanda do Real. Assim, quando investidores estrangeiros injetam seu dinheiro no mercado brasileiro, o real tende a valorizar diante das demais moedas e o mercado aquece.

A partir disso, iremos definir as questões de pesquisa que estão atreladas diretamente a problematização da imprevisibilidade do mercado e os métodos existentes para prever preços e pontos importantes para negociação.

# <span id="page-13-0"></span>1.1 QUESTÕES DE PESQUISA

- Como o mercado se movimenta?
- Como representar a movimentação do preço/volume?
- Quais as métricas utilizadas para prever o movimento do mercado?
- Quais as técnicas para entender a estrutura do mercado?
- Quais as principais bolsas de valores mundiais e seus horários de operação?
- Quais os tipos de análise de mercado?

# <span id="page-13-1"></span>1.2 OBJETIVOS

#### <span id="page-13-2"></span>**1.2.1 Objetivo geral**

Propor um protótipo de *dashboard* que auxilie a identificar pontos de negociação com boa chance de lucratividade e contribua para a tomada de decisões no mercado futuro da B3 utilizando Inteligência Artificial.

# <span id="page-13-3"></span>**1.2.2 Objetivos específicos**

- Entender os principais fatores que regem a movimentação do mercado;
- Buscar representações de movimentação de preço e volume do mercado;
- Identificar métricas de movimentação do mercado;
- Pesquisar técnicas para compreender a estrutura do mercado;
- Estudar e selecionar tipos de análise de mercado que se adaptam ao trabalho proposto;

#### <span id="page-13-4"></span>1.3 IUSTIFICATIVA

Com o crescimento do mercado financeiro no Brasil, o número de pessoas interessadas e o volume negociado vem aumentando. Contudo, o mercado é complexo e possui inúmeros aspectos a serem analisados no momento da tomada de decisão. Todas essas variáveis podem afetar a negociação e tornar uma operação lucrativa ou não.

Nos últimos anos, muitos estudos relacionados à integração da inteligência artificial no mercado financeiro vêm sendo realizados, buscando uma forma de descomplicar o mercado e ajudar a realizar melhores escolhas durante o pregão. Alguns estudos passados sugerem que a utilização de técnicas de previsão e mudança de tendência podem ser mais efetivos que a análise de indicadores, levando a maiores lucros [\(37\)](#page-69-1).

O mercado futuro é utilizado com o principal objetivo de segurança dos ativos, buscando a não desvalorização da carteira de investimentos em situações adversas que colocam o patrimônio em risco ou em situações específicas de negociação. Por tal motivo, uma ideia geral do mercado pode auxiliar na identificação dessas situações e contribuir para a não desvalorização do patrimônio.

Dessa forma, o entendimento da estrutura do mercado é relevante para investidores e *traders*. Com uma visualização facilitada de como está o mercado, é possível fazer escolhas de negociação que permitam evitar perdas em um mercado complexo.

### <span id="page-15-0"></span>**2 REVISÃO BIBLIOGRÁFICA**

Neste capítulo serão abordados os principais estudos teóricos relacionados ao mercado. Os materiais abordados são originados de diversos estudos de observação que se confirmaram ao longo do tempo.

A Teoria de Dow [\(24\)](#page-68-0) busca gerar uma base para a análise da movimentação de preços no mercado, hoje é considerada a base da análise técnica de ativos. As Ondas de Elliot [\(23\)](#page-68-1) são um complemento das observações de Dow: busca-se padrões considerados naturais para encontrar a tendência do mercado. A sequência de Fibonacci [\(17\)](#page-68-2) está atrelada às ideias de Elliot, pois essa sequência é conhecida por ser encontrada em diversos padrões na natureza. Após esses conteúdos, algumas representações gráficas serão abordadas juntamente com métricas utilizadas para entender a movimentação e tipos de análise de mercado. Por fim, a rede recorrente Long Short Term Memory é explorada por ser uma das principais técnicas para previsão a partir de dados de tempo sequencial.

Esses temas serão tratados aqui para a construção de uma base teórica e compreensão da dinâmica do mercado que será necessária para atingir os objetivos propostos neste trabalho.

#### <span id="page-15-1"></span>2.1 TEORIA DE DOW

Existem diversas teorias de análise técnica para entender a tendência de mercado a partir dos gráficos. Uma das mais importantes é a teoria de Dow, que aborda as movimentações de mercado e custo de ativos, hoje, a teoria de Dow é a base técnica mais utilizada na análise gráfica de ativos [\(32\)](#page-69-2).

Charles H. Dow escreveu várias anotações durante seus últimos anos de vida sobre a especulação de mercado. As observações de Dow foram baseadas nos movimentos das ações ferroviárias e industriais. Após a morte de Dow, em 1902, seu amigo [Nelson](#page-68-3) [\(20\)](#page-68-3) designou a teoria de Dow baseado em suas anotações e observações no livro *The ABC of Stock Speculation*.

Algumas das observações de Dow foram vistas como erradas futuramente, porém a base fundamental de suas observações foi confirmada com os anos. William Peter Hamilton, que trabalhou com Dow, continuou seus estudos e testou suas observações, tendo sucesso na maioria delas [\(24\)](#page-68-0). [Hamilton](#page-67-4) [\(10\)](#page-67-4) escreveu *The Stock Market Barometer* em 1922, o qual continha a teoria de Dow de forma bem detalhada.

A teoria de Dow foi evoluída ao passar dos anos por Hamilton, como as observações de Dow eram baseadas no passado, Hamilton precisou testar suas observações durante vários anos para que pudesse comprovar a consistência dos estudos de Dow, na ideia que os acontecimentos históricos se repetem naturalmente.

Enquanto vivo, Dow não tinha a intenção de gerar métodos de avaliação do mercado de ações. As suas observações só se tornaram um método prático de previsão de preços graças a Hamilton, que testou e melhorou as observações de Dow. É claro que a maior parte da teoria de Dow foi desenvolvida e escrita por Hamilton, porém Hamilton sempre deu crédito à Dow por ter dado os passos iniciais e criado a base para a teoria.

Hamilton utilizou da análise histórica a partir dos indíces de transporte e indústria para tentar prever o preço das ações durante muitos anos enquanto testava a base da teoria de Dow. Além disso, ele buscou disseminar o método para os interessados na movimentação do mercado.

No livro *the Dow theory*, o autor [Rhea](#page-68-0) [\(24\)](#page-68-0) conta um pouco sobre a contextualização histórica da teoria de Dow, e procura utilizar as observações realizadas por Dow e toda a evolução impulsionada por Hamilton para criar um tipo de manual de análise técnica, passando a base dos conceitos para uma boa interpretação do mercado e entendimento das tendências em momentos determinados. A teoria não é exata, assim como um bom médico pode dar um diagnóstico incorreto, é possível que mesmo usando a base da teoria de Dow não consiga uma boa previsão dos preços de um ativo.

O livro também contém as hipóteses fundamentais de acordo com a interpretação de Hamilton sobre as observações de Dow. Essas hipótese estão dividas em:

- **Manipulação:** A manipulação pode ocorrer em movimentos diários, também chamado de reações terciárias. Nas reações secundárias, é possível que haja a manipulação, porém de menor impacto. Já as ondas primárias não podem ser manipuladas;
- **As médias descontam tudo:** Os preços diários das médias ferroviárias e industriais é composto por todas as esperanças, desconfianças e conhecimento de todos que têm conhecimentos relacionados à finanças. Por tal motivo, os eventos são previstos pelo termômetro das médias, incluindo catástrofes;
- **A teoria não é infalível:** A utilização da teoria de Dow não é infalível, não há como prever o mercado. O método exige estudo sério e não se deve permitir que o sentimento influencie na decisão. A teoria de Dow vai cooperar com a especulação para entender a tendência do mercado;
- **Os três movimentos de Dow:**
	- **– Movimentos Primários:** São os movimentos de longo prazo, podendo durar anos. Sua correta determinação é a mais importante para uma especulação bem sucedida;
		- ∗ **Mercado em baixa Primário:** É um movimento com tendência baixa com altas importantes. É causada por diversos problemas econômicos e não irá reverter até que todo o valor do ativo seja descontado. Possui três fases: A primeira fase é relacionada aos abandonos das esperanças em relação aos ativos. A segunda é a venda dos ativos devido a diminuição dos lucros. O terceiro é a venda dos ativos a qualquer valor para pessoas que precisam de valor à vista para alguns de seus ativos;
- ∗ **Mercado em alta Primário:** É um movimento com tendência alta com movimentos secundários de baixa. Durante esse período, os preços do ativo aumentam devido a demanda e devido às melhorias das condições de negócio. Possui três fases: A primeira é causada pelo reavivamento da confiança nos negócios. A segunda é o aumento do preço das ações pelo aumento do lucro das corporações. A terceira ocorre quando o preço das ações são avançadas pelas esperanças e confiança no mercado;
- **– Movimentos Secundários:** São os mais enganosos, geralmente duram 3 semanas a alguns meses;
	- ∗ **Reações Secundárias:** É um declínio em um mercado de alta ou um aumento em um mercado de baixa. Geralmente possui duração de 3 meses ou alguns meses, e o preço refaz entre 33% a 66% de variação do preço primário desde o término da última reação secundária. Costuma-se pensar que uma reação secundária é uma mudança do movimento primário, porém, só se pode dizer isso até que não se prove que é uma reação secundária;
- **– Movimentos Terciários:** Geralmente sem muita importância, são as movimentações diárias;
	- ∗ **Flutuações diárias:** São enganosas e tem pouco valor, exceto quando formam "linhas" em períodos maiores;
- **Ambas médias devem ser confirmadas:** É necessário levar em consideração sempre as duas médias, tanto a de ferrovias quanto a de indústrias. Essas médias são obtidas através do preço das maiores empresas de ferrovias e indústrias dos EUA, respectivamente. Uma média deve confirmar a outra, logo, a análise de apenas uma das médias podem ser, na maioria dos casos, enganosa;
- **Determinando a Tendência:** Movimentos de alta que superam altas superiores e baixas de reajuste que terminam em pontos superiores aos reajustes anteriores é uma tendência de alta. Já movimentos de baixa que ficam abaixo de movimentos de baixa anteriores com altas de reajuste inferiores a reajustes anteriores mostram ser uma tendência de baixa. Um rally ou declínio são movimentos diários que resultam em uma reversão de direção superior a três por cento de qualquer média;
- **Linhas:** É um movimento que chega a duas, três semanas ou mais, onde o preço das médias move-se em uma variação de 5%. Isso indica acumulação ou distribuição. Acúmulos acima da "linha" indicam acúmulo e aumento no preço do ativo, já quedas abaixo da linha indicam distribuição e preços mais baixos;
- **Relação do Volume com os movimentos dos Preços:** Um ativo comprado em excesso, se torna monótono nas altas e ativo em baixas. Ao contrário, um ativo vendido em excesso,

se torna monótono na baixa e ativo nas altas. Mercados em alta terminam em período de alta atividade e começam com transições mais leves;

- **Topos duplos e fundos duplos:** São de baixa relevância e são de pouco valor na previsão dos ativos de mercado;
- **Ações Individuais:** Os ativos costumam se movimentar de acordo com a tendência das médias de Dow, porém ações individuais podem causar em movimentos inesperados pelo ativo da corporação específica;

A ideia que o mercado se movimenta em ondas de Charles Dow também é compartilhado por Ralph Nelson Elliott, que deu origem às ondas de Elliot. Como ocorrido na Teoria de Dow, as ondas de Elliott foram propostas a partir da observação do mercado, buscando encontrar padrões em seu comportamento.

### <span id="page-18-0"></span>2.2 ONDAS DE *ELLIOT*

Ralph Nelson Elliott foi um contador que identificou um padrão de movimentação dos papéis do mercado financeiro em 1930. A ideia de Elliot divide as movimentações do mercado em ondas, assim como na teoria de Dow. Ele reconheceu um padrão que ocorre o tempo inteiro, porém não é o mesmo em tamanho ou em tempo, e esta é uma das principais críticas relacionadas às ondas de Elliot, não há uma definição clara de quando uma onda está começando ou terminando.

Elliot buscou entender esses padrões para que pudesse enxergar esse padrão no futuro e poder deduzir o preço das ações, assim, obtendo rentabilidade. Ele analisou a forma como as ondas geram padrões e como essas ondas podem formar ondas de tamanho maiores se vistas em uma divisão de tempo diferente. Ele chamou esse fenômeno de *The Wave Principle*.

No livro *Elliott Wave Principle: Key To Market Behavior*, por [Prechter; Frost](#page-68-1) [\(23\)](#page-68-1), comenta-se que as ondas de Elliott são a melhor forma de se prever o mercado, porém, a sua função principal não é essa. As ondas de Elliott são uma descrição detalhada do comportamento do mercado. Com isso, é possível obter grande quantidade de conhecimento sobre o mercado a partir dessa descrição, e isso permite prever o rumo que o mercado irá tomar. As ondas de Elliott são baseadas no comportamento dos investidores em relação aos acontecimentos externos, ou seja, utiliza um conhecimento psicológico das pessoas relacionadas ao mercado para determinar o que vai acontecer com o preço do ativo.

Na contribuição de Elliott, destaca-se o padrão de 5 ondas, onde três dessas ondas vão ter a direção da tendência do mercado, denominadas onda 1, 3 e 5. Essas três ondas são interrompidas por duas ondas de ajuste, denominadas 2 e 4. Elliott observou os seguintes requisitos sobre o padrão de 5 ondas, são eles:

• A onda 2 não pode movimentar-se além da posição inicial da onda 1;

- A onda 3 nunca é a onda mais curta;
- A onda 4 nunca entra no território de preço da onda 1;

Elliott observou dois modos de onda. O modo motriz, é o padrão das 5 ondas, e o modo corretivo, um padrão de 3 ondas que são respostas ao padrão de 5 ondas com tendência na direção oposta da motriz. O ciclo completo das ondas de Elliot são compostas pela motriz e pela corretiva. Então, o ciclo completo possui 8 ondas, onde as 5 ondas da motriz são identificadas pelos números de um a cinco (1,2,3,4,5) e as 3 ondas da corretiva são identificadas pelas letras A,B e C, veja na Figura [1.](#page-19-0)

<span id="page-19-0"></span>Figura 1 – Representação de um ciclo completo observado por Elliott

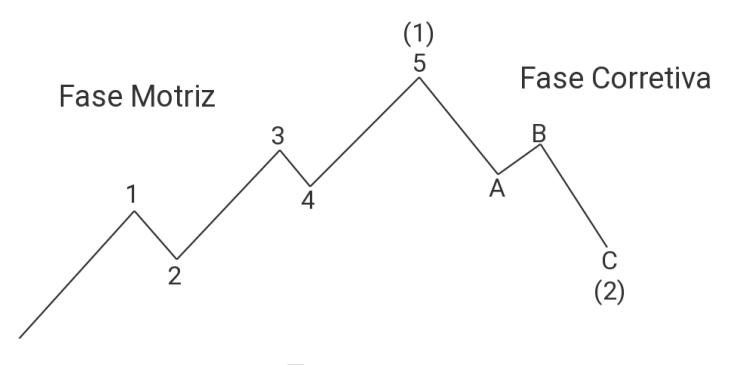

Fonte: autor.

Um outro ponto a se destacar é que uma onda de Elliott pode ser composta por diversas ondas menores ou ondas de graus inferiores. É importante notar que a fase motriz não precisa estar relacionada a um movimento com tendência crescente e a fase corretiva a um movimento com tendência decrescente, elas podem estar no sentido inverso, assim como podemos ver na Figura [2.](#page-19-1) A Figura [1](#page-19-0) representa a imagem [2](#page-19-1) porém com maiores detalhes.

<span id="page-19-1"></span>Figura 2 – Representação de ciclos compostos observados por Elliott

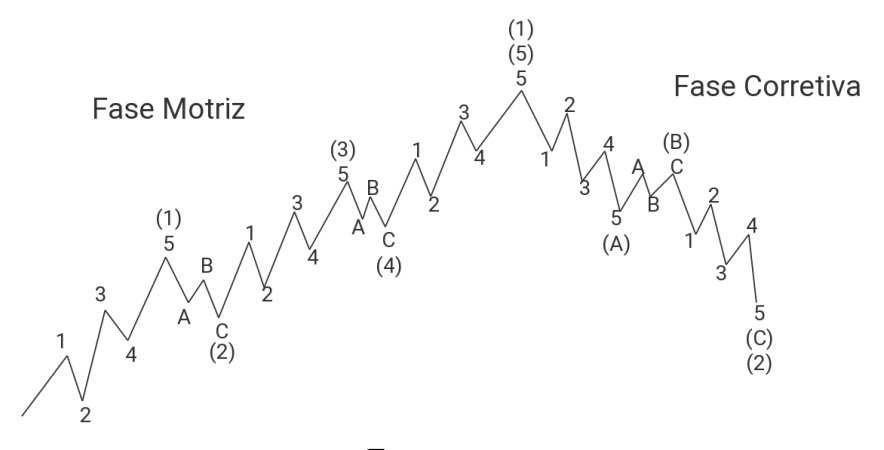

Fonte: autor.

É claro, o comportamento geral do mercado não funciona assim. O padrão das 5 ondas proposto por Elliott é apenas uma das variantes observadas por ele para tentar determinar o padrão de comportamento de mercado. Elliott também identificou que cada padrão específico possui determinados requisitos para identificá-los e assim ter uma ideia de tendência. Com todas as observações realizadas, Elliott foi capaz de determinar regras e requisitos para cada tipo de padrão que encontrou.

Com a observação das ondas a partir do gráfico de precificação dos ativos, tentou-se identificar padrões que ocorrem a partir do comportamento do mercado. Assim, destacou-se alguns padrões naturais que ocorrem nesses ciclos. A sequência de Fibonacci é conhecida por ser encontrada em diversos padrões na natureza, logo, sua associação com os gráficos de preço busca identificar pontos importantes para negociação.

#### <span id="page-20-0"></span>2.3 FIBONACCI

A sequência de Fibonacci é formada pelos seguintes números:

$$
1, 1, 2, 3, 5, 8, 13, 21, 34, \dots
$$

Temos a seguinte fórmula para obter o valor de Fibonacci no Enésimo termo:

$$
F_n = F_{n-1} + F_{n-2}
$$

No mercado, a sequência de Fibonacci é utilizada para encontrar momentos de entrada e saída na negociação de um ativo [\(17\)](#page-68-2). Utilizando proporções retiradas da sequência de Fibonacci são traçadas retas lineares que determinam pontos limite importantes para a tomada de decisão na compra ou venda de um ativo. Essas proporções são tomadas a partir de equações entre os números da sequência. É importante utilizar outros métodos de análise técnica junto ao Fibonacci para obter melhores resultados.

Considere os seguintes números da sequência de Fibonacci: 13, 21, 34, 55

- Realizando a divisão 13/21 e 34/55, temos, aproximadamente, a proporção 0.618;
- Realizando a divisão 34/21 e 55/34, temos, aproximadamente, a proporção 1.618;
- Realizando a divisão 21/55 e 13/34, temos, aproximadamente, a proporção 0.382;
- A raiz quadrada de 0.618 nos dá a proporção 0.786;
- A raiz quadrada de 1.618 nos dá a proporção 1.27;

No *trading forex*, as proporções de Fibonacci são: 0.382, 0.5, 0.618, 0.786, 1.27, 1.618 e 2.618.

Ao inserir essas proporções em uma variação de uma onda já identificada, as proporções podem representar pontos relevantes. Com esses pontos buscamos prever até qual valor uma correção de onda pode chegar, com a Retração de Fibonacci.

### <span id="page-21-1"></span>**2.3.1 Retração de Fibonacci**

De acordo com [Marshall; Moubray](#page-68-2) [\(17\)](#page-68-2), na retração de Fibonacci buscamos encontrar um bom momento de entrada ou saída quando o ativo está em uma tendência. Em uma tendência, o mercado não costuma apenas subir ou descer até chegar a um ponto de reversão. Assim como visto na teoria de Dow, as tendências costumam gerar ondas que respeitam a tendência e ondas de correção, que vão na direção oposta para depois continuar na tendência ou simplesmente reverter [\(24\)](#page-68-0). A ideia aqui é que as proporções 0.618, 0.5 e 0.382 representam a área próxima de onde a onda de correção termina e o mercado segue a tendência novamente. Dessa forma, sabendo que estamos em uma tendência de alta, podemos utilizar a Retração de Fibonacci para buscar um bom ponto de compra, e na tendência de baixa, buscar um bom ponto de venda.

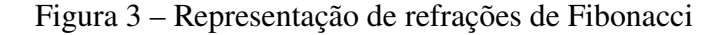

<span id="page-21-0"></span>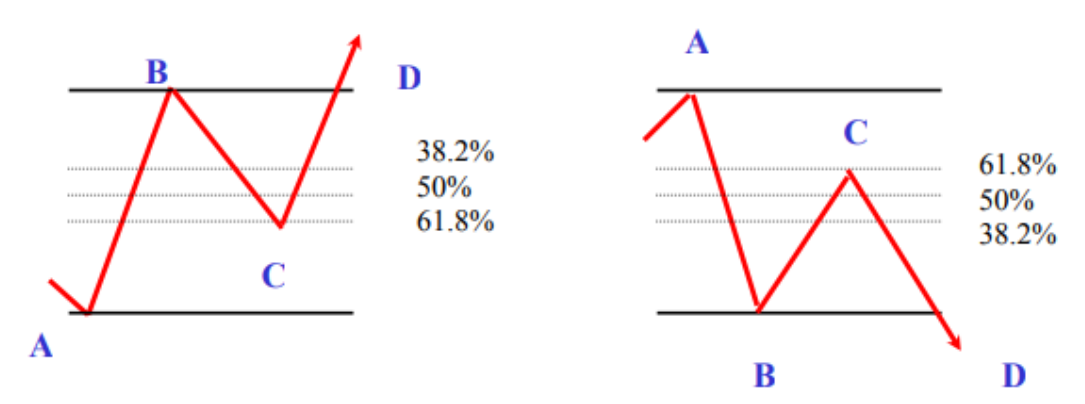

Fonte: [Marshall; Moubray](#page-68-2) [\(17\)](#page-68-2).

Na Figura [3](#page-21-0) ao lado esquerdo, vemos uma tendência altista. Nessa situação, um ponto de compra é no ponto C, que encontra-se (na maioria das vezes) próximo às linhas da proporção de Fibonacci. Se o preço baixar além das proporções, significa que o mercado entrará em reversão e a tendência mudará de sentido. Já na Figura a direita, temos uma situação parecida, porém com a tendência inversa. Na tendência em baixa, podemos utilizar o ponto C como ponto de venda de um ativo, já que sabemos que o mercado irá manter a tendência de baixa até chegar a uma reversão.

A partir de uma retração, também é possível utilizar Fibonacci para tentar prever o valor que uma tendência alcançará, projetando-a para o futuro. Chamamos isso de extensão de Fibonacci.

#### <span id="page-22-1"></span>**2.3.2 Extensão, Expansão ou Projeção de Fibonacci**

<span id="page-22-0"></span>A ideia principal da projeção de Fibonacci é especular até que ponto um ativo irá manter a tendência após uma correção. Geralmente uma retração de 0.618 vai até pelo menos uma projeção de 1.618 [\(17\)](#page-68-2). Veja na Figura [4](#page-22-0)

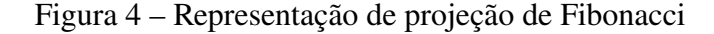

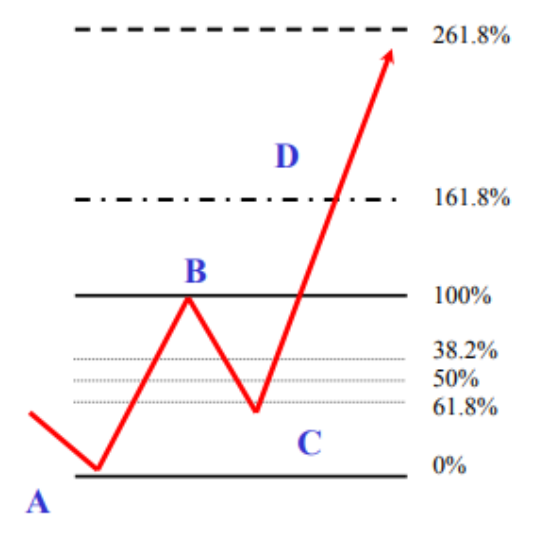

Fonte: [Marshall; Moubray](#page-68-2) [\(17\)](#page-68-2).

Algumas ferramentas possibilitam a utilização da projeção de Fibonacci baseado na tendência, onde se seleciona o ponto de início da tendência, o ponto de início da correção e o ponto de confirmação para tendência inicial. Assim, proporções são traçadas no gráfico para auxiliar na especulação, geralmente feita junta a outras ferramentas, para determinar um bom ponto de reversão da tendência inicial.

Em algumas situações, pode-se encontrar pontos em comum entre retrações e/ou projeções em diferentes séries temporais em um gráfico. Isso pode simbolizar um preço que se repete ao longo de tempo, seguindo um padrão. Esses pontos em comum se denominam convergência de Fibonacci.

# <span id="page-22-2"></span>**2.3.3 Convergência ou Confluência de Fibonacci**

De acordo com [Marshall; Moubray](#page-68-2) [\(17\)](#page-68-2), a confluência de Fibonacci ocorre quando dois ou mais refrações/projeções de Fibonacci em diferentes pontos de alta e de baixa dividem um mesmo valor em suas proporções. Onde ocorrem essas convergências há uma grande possibilidade de gerar um ponto de reversão de tendência.

Com o desenvolvimento das análises de padrões, também surgiram novas formas gráficas de representar a variação de preço dos ativos. Essas abordagens, possuem objetivos diferentes e podem contribuir para uma melhor análise técnica.

# <span id="page-23-1"></span>2.4 REPRESENTAÇÕES GRÁFICAS DAS MOVIMENTAÇÕES DE PREÇO E VOLUME

As representações gráficas são muito utilizadas em negociações de ativos na bolsa de valores. Essa forma de representação possibilita visualizar dados de forma dinâmica e permite observar uma grande quantidade de dados agrupados.

#### <span id="page-23-2"></span>**2.4.1** *Candles*

O gráfico de *candlesticks* é uma ótima forma de visualizar os pontos mais importantes de um ativo no mercado [\(6\)](#page-67-5). A partir de um *candle* é possível saber se o ativo teve queda ou não, o valor de máximo e mínimo, e a abertura e fechamento de mercado do ativo. Quando o *candle* possui cor verde (ou branco em alguns casos) significa que houve um aumento de valor do ativo comparando o preço de abertura para com o de fechamento. Quando o *candle* possui cor vermelha (ou preta) é o oposto, houve um declínio do valor do ativo comparando o preço de abertura com o fechamento.

O *candlestick* é dividido em duas partes: o corpo e a sombra, observe na Figura [5.](#page-23-0) O corpo é formado pelo retângulo principal, onde seu topo representa o valor de abertura (*candle* verde) ou fechamento (*candle* vermelho) e sua base representa o valor de fechamento (*candle* verde) ou abertura (*candle* vermelho). A sombra são as linhas verticais que ultrapassam o corpo do *candle*, onde o topo da sombra superior representa o valor máximo do ativo e a parte mais baixa da sombra inferior representa o valor mínimo do ativo no período.

<span id="page-23-0"></span>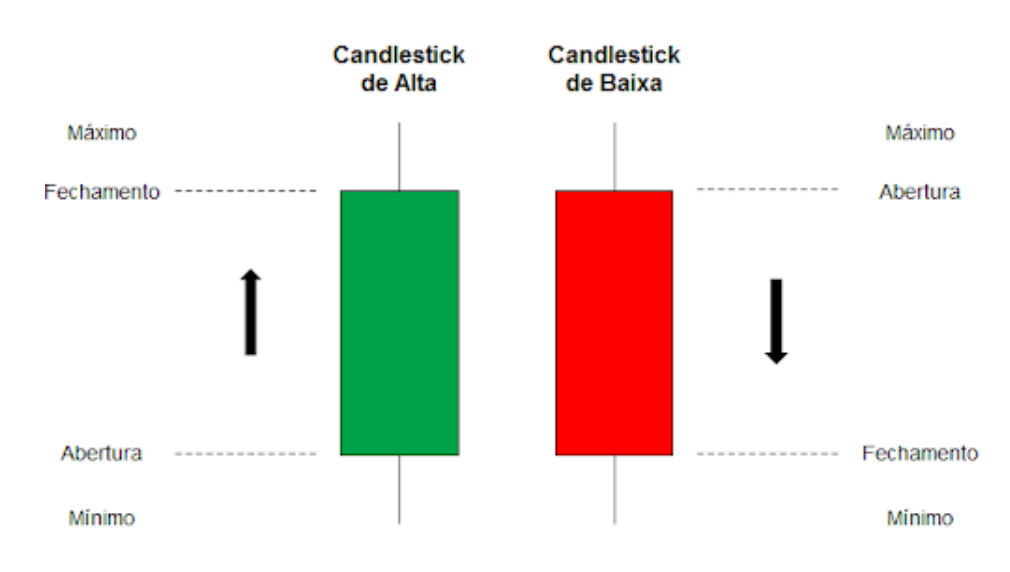

Figura 5 – Representação de candles ou candlesticks

Fonte: [Foxbit](#page-67-5) [\(6\)](#page-67-5).

#### <span id="page-24-1"></span>**2.4.2 Linhas**

As linhas são o formato gráfico mais simples para acompanhar ativos. Esse gráfico é formado por uma linha que identifica os valores de fechamento do ativo em determinado período. Dessa forma, o eixo horizontal representa o *time frame* e o eixo vertical representa o preço, visualize na Figura [6.](#page-24-0)

<span id="page-24-0"></span>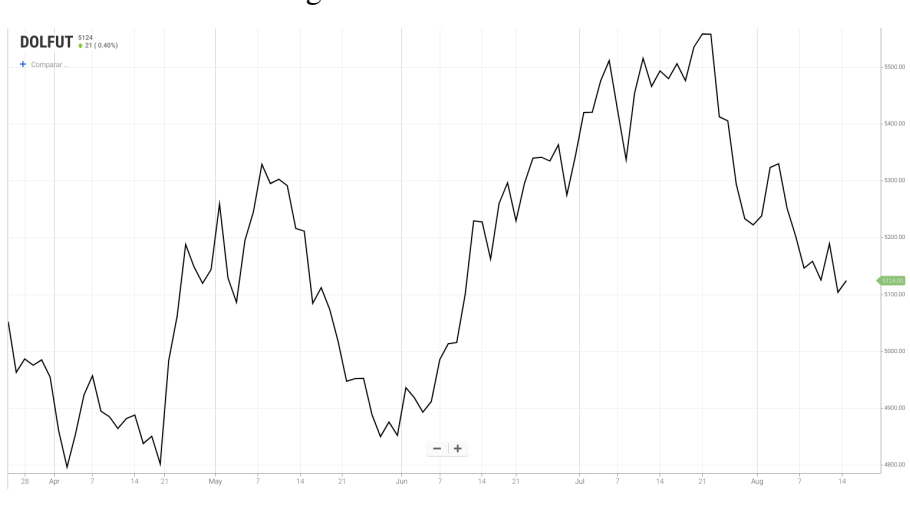

Figura 6 – Gráfico de linhas

Fonte: [tradezone.com.br](#page-69-3) [\(33\)](#page-69-3).

#### <span id="page-24-2"></span>**2.4.3** *Renko*

O gráfico *Renko* tem origem do Japão e possui características diferentes dos demais gráficos. Ele desconsidera tempo e volume, destacando apenas as variações de preço. Esta representação gráfica é útil para entender a tendência de um ativo, pois um novo bloco só é gerado se ele ultrapassa um determinado limitador para apenas um sentido. Ou seja, se o delimitador de um ativo for configurado para a variação de R\$ 1,00, um novo bloco só será desenhado se houver uma variação do ativo com esse valor para um mesmo sentido. Veja um exemplo na Figura [7.](#page-25-0)

#### <span id="page-24-3"></span>**2.4.4** *Heikin-Ashi*

A tradução de *Heikin* é equilíbrio, e *Ashi* é a barra do preço. Esse formato gráfico é muito semelhante ao *Candlestick*, porém mais regular. Permite visualizar melhor uma tendência de alta ou baixa e movimento de consolidação. O *Heikin-Ashi* utiliza abertura, fechamento, máximo e mínimo, porém formados da seguinte forma:

• **Fechamento:** Média dos quatro pontos de um *candlestick*. (abertura + fechamento + máxima + mínima)/4;

<span id="page-25-0"></span>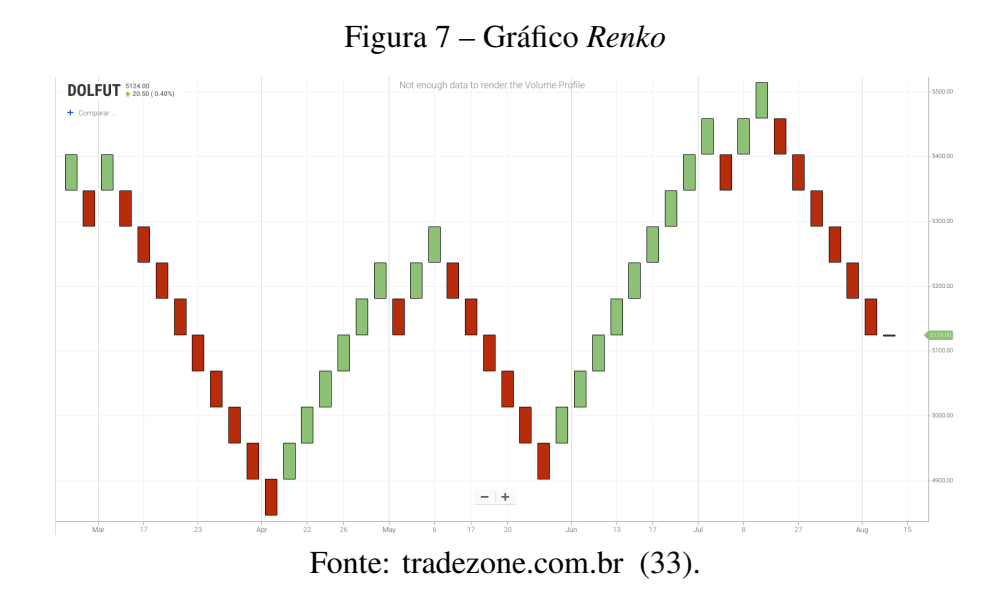

- **Abertura:** (abertura da barra anterior + fechamento barra anterior)/2;
- **Máxima:** Valor do maior ponto entre máxima do *candlestick* normal, abertura *Heiken-Ashi* e fechamento *Heiken-Ashi*;
- **Mínima:** Valor do menor ponto entre mínima do *candle* normal, abertura *Heiken-Ashi* e fechamento *Heiken-Ashi*;

Na Figura [8](#page-25-1) temos um exemplo de gráfico *Heikin-Ashi*.

<span id="page-25-1"></span>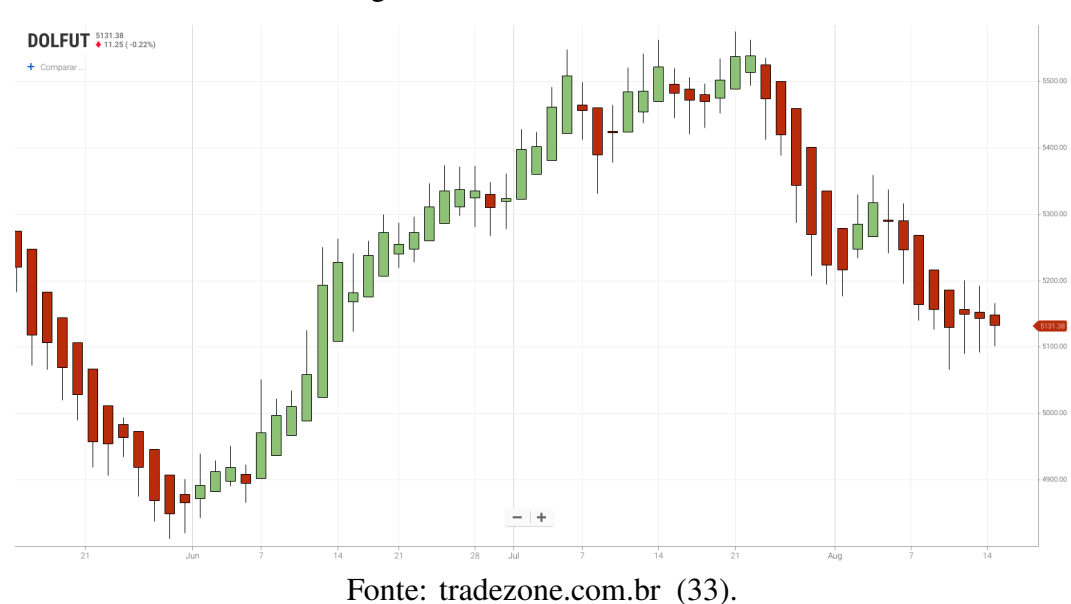

Figura 8 – Gráfico *Heikin-Ashi*

#### <span id="page-26-1"></span>**2.4.5 Barras**

Informa abertura, fechamento, máximo e mínimo. Apêndices laterais informam o preço de abertura e fechamento, o apêndice esquerdo representa a abertura, o direito fechamento. O topo e a base da barra identificam os valores máximo e mínimo respectivamente. Veja um exemplo de gráfico de Barras na Figura [9.](#page-26-0)

<span id="page-26-0"></span>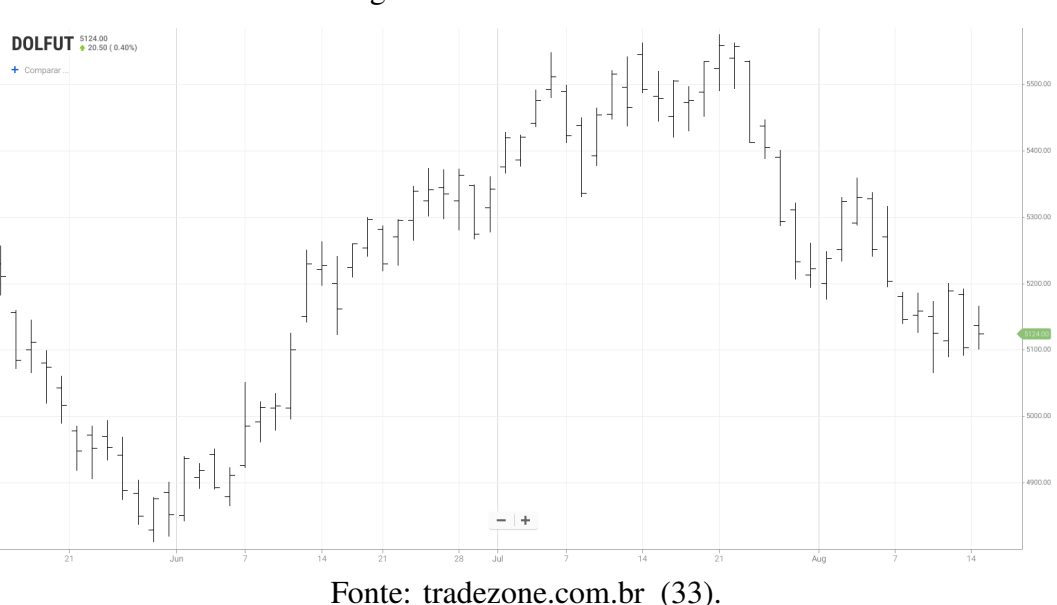

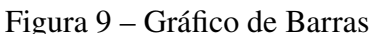

# <span id="page-26-2"></span>2.5 MÉTRICAS DE MOVIMENTAÇÃO DO MERCADO

As representações gráficas dos ativos nos mostram a movimentação do preço ao longo do tempo e isso nos permite observar diversos padrões. Porém, existem algumas métricas que nos trazem informação da movimentação do ativo que estão diretamente relacionados ao comportamento do mercado e, logo, afetam o preço dos ativos. Nesta seção, serão abordados as principais métricas de movimentação do mercado.

#### <span id="page-26-3"></span>**2.5.1 Volume**

O volume é a quantidade de ativos negociados em determinado período. Então, quanto maior o volume, maior o número de investidores movimentando esse ativo no mercado. O volume é extremamente importante para entendermos a visão desse ativo perante os investidores. Se o volume é alto, significa que muitas pessoas viram oportunidade de compra ou venda do ativo no período. A ideia do volume na análise técnica é comparar a quantidade de compras/vendas com outros indicadores técnicos para especular uma tendência do ativo e gerar lucro nas operações [\(14\)](#page-68-4).

#### <span id="page-27-0"></span>**2.5.2 Volatilidade**

A volatilidade é baseada na frequência e intensidade das oscilações de um ativo. Basicamente, se dá pela quantidade de altas e baixas e o tamanho dessa oscilação. Quanto mais volátil um ativo, há mais riscos, porém a rentabilidade é maior, por isso é muito utilizado em day trade, onde o objetivo é ganhar o máximo possível diariamente [\(31\)](#page-69-4).

### <span id="page-27-1"></span>**2.5.3 Liquidez**

A liquidez é a facilidade de transformar um ativo em dinheiro, ou seja, o tempo que demora para liquidarmos um ativo. Em investimentos como tesouro direto, temos investimentos com alta liquidez, onde podemos trocar o ativo por dinheiro no mesmo dia (se a solicitação aconteça antes das 13 horas). Possui também rendas fixas que possuem uma data de vencimento, isso significa que devem ser liquidadas após determinado período, e uma penalização da rentabilidade ocorre caso seja necessário liquidar antes do vencimento. É claro, a baixa liquidez nos dá uma rentabilidade maior do que a liquidez alta no mercado de baixo risco.

No *trade*, a liquidez está relacionada à venda de um ativo. Para que consigamos vender um ativo, precisamos que haja pessoas interessadas em comprar esse ativo. Logo, é importante que tenhamos liquidez em momentos em que precisamos vender os ativos para rentabilizar ou caso seja necessário, por isso é importante estar atendo a liquidez do ativo. Em algumas situações, a baixa liquidez também pode representar uma oportunidade: se não há interesse na venda de um ativo de baixa liquidez em uma tendência de alta, isso pode gerar ainda mais valorização no ativo [\(26\)](#page-68-5).

#### <span id="page-27-2"></span>**2.5.4 Consolidação**

A consolidação é o período em que o mercado está lateralizado, ou seja, não possui uma tendência de alta e nem de baixa. Esse período é considerado perigoso para investidores pois os topos e fundos são irregulares e muito mais difíceis de prever. Em um período de consolidação não existem ondas principais e correções e sim movimentos de alta e baixa com intensidades parecidas, como uma montanha russa [\(22\)](#page-68-6).

# <span id="page-27-3"></span>**2.5.5 Exaustão**

O movimento de exaustão acontece depois de uma forte agressão a um ativo. Isso gera uma estabilização da variação de preços do ativo, pois a grande quantidade de agressões tende a diminuir por "exaustão", onde o insucesso das agressões fazem com que os investidores desistam, então a força desse comportamento diminui e a estabilidade do ativo toma conta [\(19\)](#page-68-7).

#### <span id="page-28-1"></span>2.6 TÉCNICAS E FERRAMENTAS PARA ESTRUTURAÇÃO DO MERCADO

Além das métricas de movimentação, existem algumas técnicas que modificam a forma de visualização das informações do ativo, fazendo relações entre diferentes métricas. Essas técnicas permitem visualizar o mercado de outra perspectiva e relacionar isso com o comportamento dos investidores em relação ao ativo.

# <span id="page-28-2"></span>**2.6.1** *Volume Profile*

O *volume profile* busca juntar informações de volume e preço a fim de possibilitar entender os pontos de preço onde houve o maior número de negociações. A ideia do *volume profile* é entender pontos importantes de um ativo em determinado período através do comportamento dos investidores, se há uma grande massa de negociação em determinado preço, esse preço tem algo que chamou atenção dos investidores e grandes *players*.

O *volume profile* é um gráfico que é atribuído junto ao gráfico temporal, como o de *candlesticks* por exemplo, e ele utiliza barras laterais para especificar o volume de contratos em uma variação de preços de um ativo em determinado período. Diferente do gráfico de volume padrão que utiliza o volume/tempo, o *volume profile* utiliza o volume/preço.

Na Figura [10,](#page-28-0) conseguimos visualizar a variação de preços do dólar futuro no gráfico de *candlesticks* e no lado direito na cor rosa, temos o *volume profile*.

<span id="page-28-0"></span>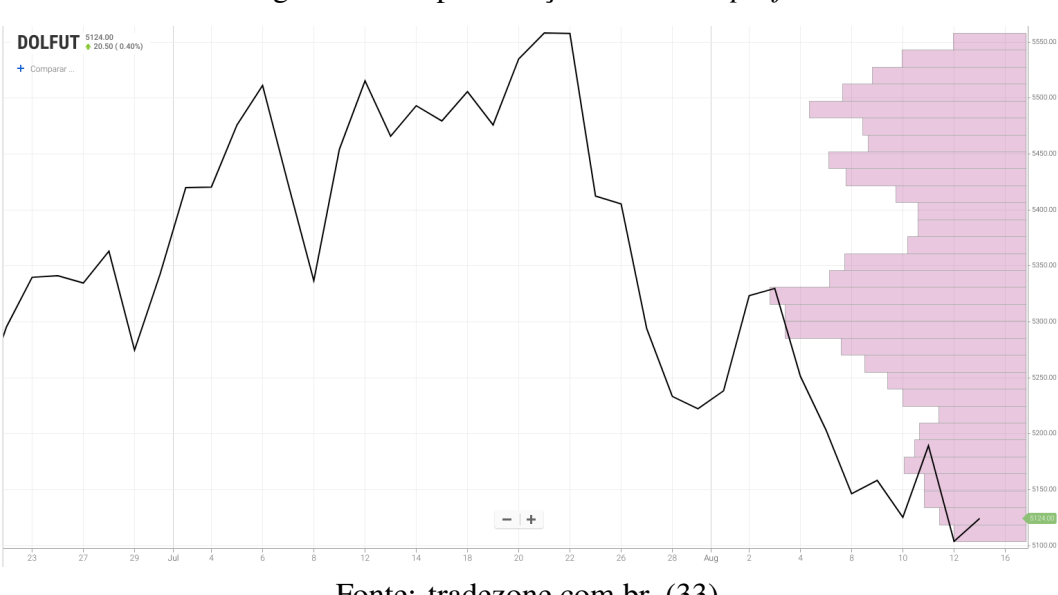

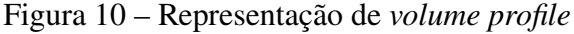

Fonte: [tradezone.com.br](#page-69-3) [\(33\)](#page-69-3).

O ponto de preço que possui maior volume de negociações geralmente nos diz que é um preço justo a se pagar, por isso tanto interesse em realizar negociações a esse preço. Assim como abordado em *Volume Profile, Market Profile, Order Flow Next Generation of Daytrading* [Forthmann](#page-67-6) [\(5\)](#page-67-6), esse ponto de controle costuma ser um ponto na qual os preços tendem a voltar após baixas ou altas no ativo.

No livro de [Forthmann](#page-67-6) [\(5\)](#page-67-6) são citadas estratégias utilizando o *volume profile* histórico, ou seja, o *volume profile* de períodos anteriores. Os pontos de controle de um período anterior podem representar um ponto importante para os investidores e voltar a aparecer em pregões posteriores. O ponto mais importante de um período anterior, destacado no livro, é o *Point of Control Naked*. O ponto "nu" é um ponto de um período anterior que não foi alcançado no período seguinte. Se esse ponto for alcançado em um período posterior ou depois, há boas oportunidades de negociação nesse ponto de preço.

Existem diversos padrões para o *volume profile* estudados e abordados no livro de *Johannes Forthmann*. Esses padrões são utilizados para buscar determinar o comportamento do mercado em determinado período e buscar boas oportunidades de rentabilizar.

#### <span id="page-29-1"></span>**2.6.2** *Market Profile*

O *market profile* é uma técnica de gráficos criada por [Steidlmayer.; Hawkins](#page-68-8) [\(27\)](#page-68-8). Ele buscou entender e avaliar o valor de mercado em uma fatia de tempo do dia, e foi assim que desenvolveu o *market profile*.

A ideia do *market profile* é parecida com a do *volume profile*, onde busca-se identificar os preços de ativos que mais apareceram durante o período. A variação do preço move-se verticalmente enquanto as letras, que representam um determinado período da fatia de tempo, são agrupadas de forma a transparecer as linhas de preço que mais se repetem no período. Para melhor entendimento, observe a Figura [11](#page-29-0)

<span id="page-29-0"></span>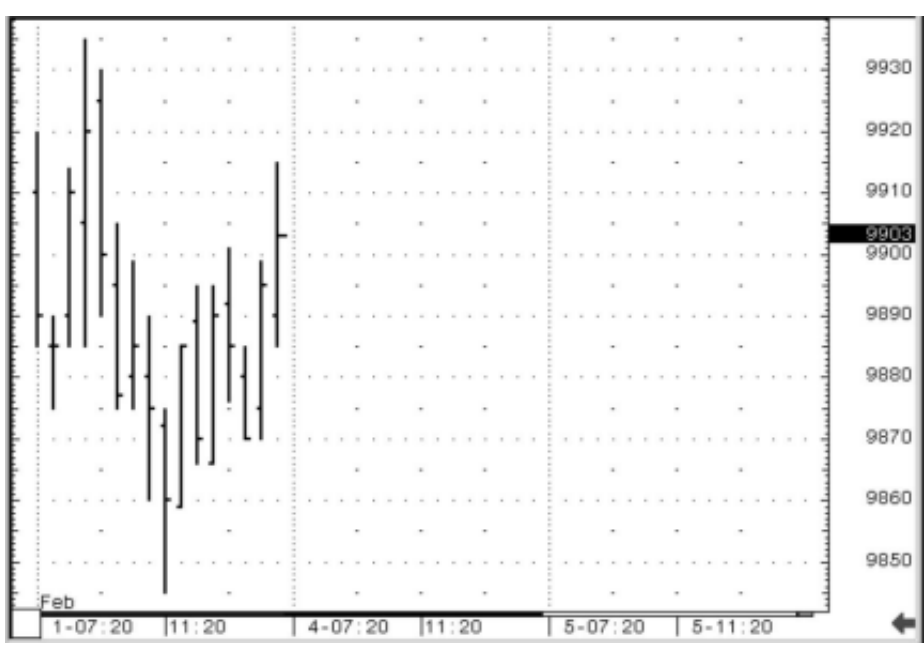

Figura 11 – Representação de um Gráfico de Barras

Fonte: [Steidlmayer.; Hawkins](#page-68-8) [\(27\)](#page-68-8).

Esse é um gráfico de barras padrão que representa o gráfico de 30 minutos do contrato futuro de Dow retirado do livro de [Steidlmayer.; Hawkins](#page-68-8) [\(27\)](#page-68-8). Aqui, conseguimos perceber que o eixo horizontal representa o tempo e o vertical representa o valor do ativo. As barras representam a abertura, fechamento, máximo e mínimo do ativo na fatia de tempo.

<span id="page-30-0"></span>Figura 12 – Representação de um Gráfico de Barras com utilização de letras

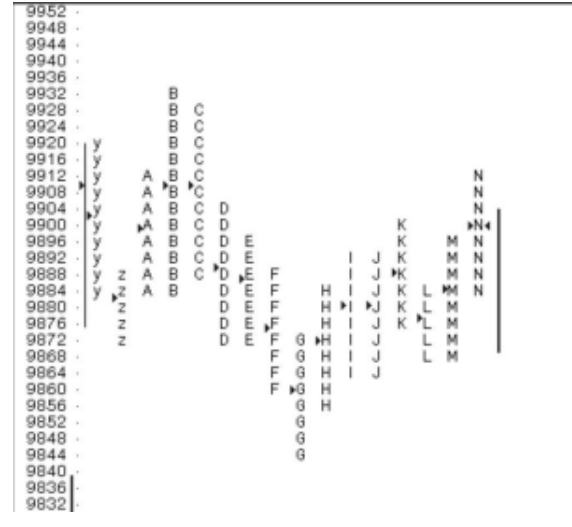

Fonte: [Steidlmayer.; Hawkins](#page-68-8) [\(27\)](#page-68-8).

Na Figura [12,](#page-30-0) temos a mesma representação do gráfico de barras porém com uma abordagem utilizando letras. Nota-se que as letras representam cada coluna e cada coluna é composta por apenas uma letra do alfabeto, porém repetida no sentido vertical representando a variação do preço. Assim, nota-se que cada letra está representando uma fatia de tempo.

Já na Figura [13,](#page-31-0) temos a representação do mesmo período do contrato futuro de Dow, mas agora representado de acordo com os padrões do *market profile*. A diferença da Figura [12](#page-30-0) para a Figura [13](#page-31-0) é que a linha do tempo deixou de existir e as colunas foram agrupadas e indentadas mais a esquerda. Como as fatias de tempo estão sendo representadas pelas letras, conseguimos manter a noção de tempo e acrescentar a visualização da moda da precificação nas fatias de tempo.

O gráfico é como um meio de comunicação, ele tenta nos mostrar informações de algo de uma forma que seja fácil de visualizar. Então, quando observamos gráficos sobre ativos, buscamos obter informações úteis sobre esses ativos, logo, o melhor gráfico de ativo é aquele que nos mostra a maior quantidade de informações úteis.

O *market profile*, diferente da análise técnica tradicional, não utiliza dados históricos para tentar prever o preço do ativo, mas sim dados da evolução do mercado no dia para tentar entender se o movimento irá mudar ou continuar. A técnica utiliza dados presentes e demonstra através da expansão horizontal ou vertical qual será o movimento principal do ativo.

<span id="page-31-0"></span>9952 9948 9944 9940 9936 9932 B  $9928$ BC BC 9924 9920 yBC yBC 9916 9912 VABCN yABCN 9908 9904 VABCDN **VABCDKN**  $9900$ 9896 VABCDEKMN 9892 VABCDE I JKMN 9888 VZABCDEF I JKMN 9884 VZABDEFHI JKLMN 9880 **2DEFHIJKLM** 9876 **ZDEFHIJKLM** 9872 ZDEFGHIJLM 9868 FGHI JLM 9864 FGHL. FGH 9860 9856 **GH** 9852 G 9848  $\overline{G}$ 9844 - $\theta$ 9840 9836

Figura 13 – Representação de *market profile*

Fonte: [Steidlmayer.; Hawkins](#page-68-8) [\(27\)](#page-68-8).

## <span id="page-31-1"></span>**2.6.3 VWAP**

O VWAP é o Preço Médio Ponderado por Volume de um determinado ativo em um período de tempo. A ideia é ter uma curva no gráfico que representa o preço médio do ativo relacionado ao volume de negociação do ativo. O VWAP é muito utilizado para identificar um preço justo pelo ativo geralmente numa fatia de tempo diária, onde o objetivo é comprar quando o preço está abaixo do índice e vender quando o preço está acima.

Para calcular o VWAP é necessário primeiro calcular o preço típico que se dá pela média do preço alto, baixo e de fechamento do ativo no período estabelecido. Depois, o preço típico é multiplicado pelo volume no instante no qual deseja-se calcular. Por fim, o valor é dividido pelo volume cumulativo do período, e assim temos o VWAP. O VWAP é utilizado em diversas análises técnicas para indicar possíveis tendências, mas sempre é aconselhável utilizar outras técnicas junto ao VWAP para obter maior assertividade [\(9\)](#page-67-7).

#### <span id="page-31-2"></span>**2.6.4 Prior Cote Ajuste**

O Prior Cote Ajuste é um indicador que representa o ajuste do período anterior, sendo esse período diário, semanal, mensal ou anual. Esses preços de ajuste são úteis para utilizar como pontos de referência em negociações como áreas de suporte e resistência. Diversas estratégias de trade utilizam o Prior Cote Ajuste para realizar operações quando há um tendência que rompe o nível do Prior Cote Ajuste ou quando há um "toque" do preço no nível podendo representar uma reversão de tendência [\(7\)](#page-67-8).

#### <span id="page-32-0"></span>**2.6.5 PTAX**

É a taxa de câmbio de referência de real para dólares americanos mais utilizada no mercado brasileiro. É utilizada em contratos futuros e opções de câmbio da B3, é a principal referência para pesquisadores e analistas para cotação dólar/real. O PTAX é uma média entre todas as taxas de conversão de real para dólar no mercado durante o dia [\(3\)](#page-67-9).

O PTAX é divulgado pelo banco central em horários de abertura (entre 10:00 e 10:10) e fechamento (entre 13:00 e 13:10). O cálculo é realizado pela média das cotações excluindo as duas maiores e as duas menores, esse cálculo é realizado com base em quatro consultas que ocorrem durante o dia:

- Primeira consulta: entre 10h e 10h10;
- Segunda consulta: entre 11h e 11h10;
- Terceira consulta: entre 12h e 12h10;
- Quarta consulta: entre 13h e 13h10;

O PTAX do dia é divulgado em uma quinta publicação de boletim, onde o resultado é dado pela média simples dos quatro boletins realizados durante o dia.

Diante disso, o horário se torna importante pois pode influenciar na tomada de decisão, a divulgação de uma das publicações pode mudar o sentimento do mercado em relação ao dólar. Os horários são importantes também entre os mercados mundiais, acontecimentos entre os mercados podem gerar mudanças e afetar ativos.

# <span id="page-32-1"></span>2.7 PRINCIPAIS BOLSAS E HORÁRIOS

Nesta seção, abordaremos os horários de abertura e fechamento dos principais mercados mundiais no horário de Brasília [\(15\)](#page-68-9). Os horários são importantes na análise de mercado, pois os mercados relacionam-se entre si e suas tendências podem afetar a todos. Assim, buscamos entender e buscar horários importantes que possam causar variações nos mercados mundiais. Na Tabela [1,](#page-33-0) temos a relação de horários com os principais mercados mundiais.

Com as informações dos diferentes horários de abertura e fechamento dos mercados facilita-se a análise do mercado como um todo. Mas existem tipos de análise diversos que podem ser aplicadas de acordo com a intenção do investidor.

### <span id="page-32-2"></span>2.8 TIPOS DE ANÁLISE DE MERCADO

Os tipos de análise de mercado se encaixam em diferentes estratégias. Quando falamos de investimentos de longo prazo, geralmente nos voltamos para a análise quantitativa (ou

<span id="page-33-0"></span>

|               |             |                | <b>Aftermarket</b>   |
|---------------|-------------|----------------|----------------------|
| <b>Brasil</b> | 09:30       | 10h às 17h     | 17:25 às 18h         |
| Nova York     | 10:00       | 10:30 às 17h   | 17:25 às 18h         |
| <b>EUA</b>    | 10:00       | 10:30 às 17h   | 17:25 às 18h         |
| Tóquio        | 20:30       | 21h às 05:30   | 05:55 às 06:30       |
| Londres       | 03:30       | 04h às 12:30   | 12:55 às 13:30       |
| China         | 22h         | 22:30 às 04h   | $04:25$ às $05:00$   |
| Hong Kong     | 22:30       | $23h$ às $05h$ | 05:25 às 06h         |
| França        | 03:30       | 04h às 12:30   | 12:55 às 13:30       |
| Alemanha      | 03:30       | 04h às 13:30   | 13:55 às 14:30       |
|               | Localização | Pré-abertura   | <b>Funcionamento</b> |

Tabela 1 – Bolsas mundiais e seus horários (Brasília)

Fonte: [tecnoblog.net](#page-69-5) [\(28\)](#page-69-5)

financeira) e para análise fundamentalista. Já quando tratamos de investimento de curto prazo, o mais utilizado é análise técnica [\(35\)](#page-69-6).

- **Análise Quantitativa ou Financeira:** Essa análise é mais voltada para o entendimento da "saúde" atual de uma empresa ou de um ativo de mercado. Geralmente, essa análise é focada em ações e tem objetivo de gerar lucratividade de longo prazo. Nessa análise, são estudadas as DREs, balanços financeiros e outros dados históricos relativos à empresa. Com essa análise, é possível identificar se a empresa é um bom investimento e avaliar o risco ao aplicar seu dinheiro no ativo. Entendendo a saúde da empresa, é possível identificar a solidez da ação e se comprá-la é um bom negócio. E caso contrário, também conseguimos verificar se é um mau negócio e podemos repensar antes investir em algum ativo;
- **Análise Fundamentalista:** Alguns especialistas consideram a análise fundamentalista e a análise financeira a mesma coisa, já que as duas buscam responder a mesma coisa: se a empresa tem propostas sólidas e positivas para o futuro. Porém, o que acontece na prática é que a análise fundamentalista utiliza múltiplos de mercado e comparação com empresas de mesmo segmento para entender se o ativo financeiro é um bom negócio. Os múltiplos de mercado são indicadores obtidos a partir da combinação de outros indicadores, como por exemplo, o P/VPA (Preço da ação sobre o Valor Patrimonial por Ação). Neste caso, na análise fundamentalista, é feita uma comparação de vários ativos "semelhantes", ou seja, da mesma área de mercado para verificar o melhor ativo para investir;
- **Análise Técnica ou Gráfica:** Diferente das análises anteriores, o objetivo da análise técnica é avaliar se o preço de um ativo financeiro vai aumentar nas próximas horas, dias, semanas ou, no máximo, meses. Ela utiliza apenas as informações de preço e volume para entender a tendência do mercado e tentar prever o que vai acontecer com o preço da ação. Neste tipo de análise, geralmente se utiliza de gráficos de *candlestick* (gráficos de vela), onde é possível visualizar facilmente o preço de abertura, preço de fechamento

e os preços máximo e mínimo de um ativo financeiro em determinado período. Com essa análise, é possível identificar quando as tendências podem reverter, proporcionando encontrar bons momentos de entrada e saída para conseguir um lucro de curto prazo. Contudo, essa análise não se preocupa com a situação futura da empresa, ou seja, não gera uma participação com objetivo de crescimento com investimentos, mas sim, aproveitar um *gap* para gerar lucro para o investidor, geralmente *traders*;

Para esse trabalho, a análise mais importante é a análise técnica. Através dessa análise, poderemos identificar e destacar pontos importantes no gráfico da *dashboard* que será melhor explicado no Capítulo [4.](#page-45-1)

Contudo, para o objetivo do trabalho, se faz necessário aplicar os conhecimentos relativos ao mercado na área da tecnologia, em específico a inteligência artificial. Para isso, na seção [2.9,](#page-34-0) será abordado sobre a principal técnica de IA que pode ser aplicada ao mercado financeiro.

### <span id="page-34-0"></span>2.9 REDES NEURAIS RECORRENTES

Nesta seção abordaremos sobre as Redes Neurais Recorrentes. As RNNs possuem uma característica que está muito relacionada ao tempo, onde utilizando a ideia da memória, busca-se padrões temporais nos dados para buscar uma função que possibilite a antecipação de valores futuros. As RNNs, em especial a *Long Short-Term Memory* que será vista a seguir, também é citada no Capítulo [3](#page-40-1) no trabalho de [Mohan et al.](#page-68-10) [\(18\)](#page-68-10), logo se torna fundamental o estudo prévio dessa técnica.

Trabalhar com séries temporais é uma tarefa difícil pois, diferente de problemas simples de regressão ou classificação, temos a complexidade temporal junto às observações [\(4\)](#page-67-10). A ideia geral das RNNs é utilizar informações do passado para ter um contexto ou uma visão sequencial de informações que são importantes para o resultado final. Assim, ao passar uma janela temporal de informações para uma RNN, o resultado final é um tipo de previsão do que acontecerá no período(s) seguinte(s). Basicamente, podemos considerar que um neurônio de uma RNN tem memória e utiliza o passado como parâmetro para projetar um resultado futuro.

RNNs são muito utilizadas em processamento de linguagem natural com *deep learning*, temos como alguns exemplos a recomendação que completa nossos textos no [Gmail](https://mail.google.com/) e a tradução de linguagens do [Google Translate,](https://translate.google.com/) onde o contexto, a ordem e a disposição dos elementos, importa para realizar uma boa recomendação ou tradução.

Para exemplificar a utilidade de uma Rede Neural Recorrente, utilizaremos um conjunto de dados históricos hipotéticos que irão dispor o valor do dólar de acordo com o dia da semana: Tabela [2.](#page-35-1)

Se analisarmos, é possível perceber que o valor do dólar no dia não está relacionado ao dia da semana em que se encontra, logo, se tratarmos o dia da semana como a entrada de uma rede neural não recorrente e o preço do dólar como *atributo*, não encontraremos uma correlação entre entrada e saída. Porém, se verificarmos por uma ordem histórica, a coluna da

| Dia da Semana | Preço do Dólar |
|---------------|----------------|
| Segunda-feira | R\$ 5,35       |
| Terça-feira   | R\$ 5,30       |
| Quarta-feira  | R\$ 5,32       |
| Quinta-feira  | R\$ 5,27       |
| Sexta-feira   | R\$ 5,29       |
| Sábado        | R\$ 5,24       |
| Domingo       | R\$ 5,31       |
|               |                |

<span id="page-35-1"></span>Tabela 2 – Exemplo de precificação histórica do Dólar

Fonte: autor.

direita apresenta um padrão. Assim, uma RNN busca identificar esses padrões a fim de realizar previsões.

A estrutura de uma rede neural recorrente pode ser vista como na Figura [14.](#page-35-0) Podemos representar a RNN como uma rede de *loops* onde a informação persiste na rede, dessa forma, uma informação é passada de uma etapa para outra, simulando a memória. Portanto, a RNN pode ser vista como uma estrutura de cópias de uma mesma rede que passa informações para um sucessor.

Figura 14 – Representação de uma RNN

<span id="page-35-0"></span>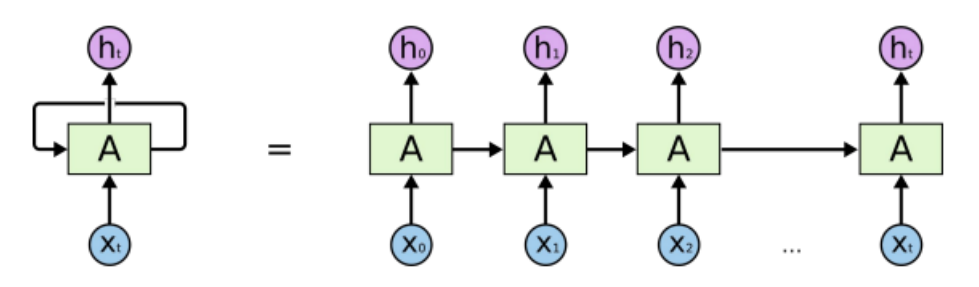

Fonte: [Tora; Little; Chen](#page-69-7) [\(30\)](#page-69-7)

Algo que diferencia as RNNs para outras Redes, é a flexibilidade. Enquanto uma rede convolucional, por exemplo, precisa de um vetor de entrada de tamanho fixo que produz um vetor de tamanho fixo para a saída, as RNNs permitem que usemos sequências de vetores tanto na entrada, quanto na saída ou em ambas, assim como pode ser visto na Figura [15.](#page-36-0)

Nos exemplos da Figura [15,](#page-36-0) os blocos vermelhos representam os vetores de entrada, os verdes são os vetores de estado e os azuis são os vetores de saída. Na imagem mais a esquerda, temos um exemplo sem RNN, com tamanho fixo de entrada e saída. Uma aplicação de exemplo é uma classificação de imagem.

Na próxima imagem, temos uma sequência de saída a partir de um vetor de entrada. Pode ser a entrada de uma imagem e uma sentença de palavras como saída, onde a sentença busca representar a imagem.

<span id="page-36-0"></span>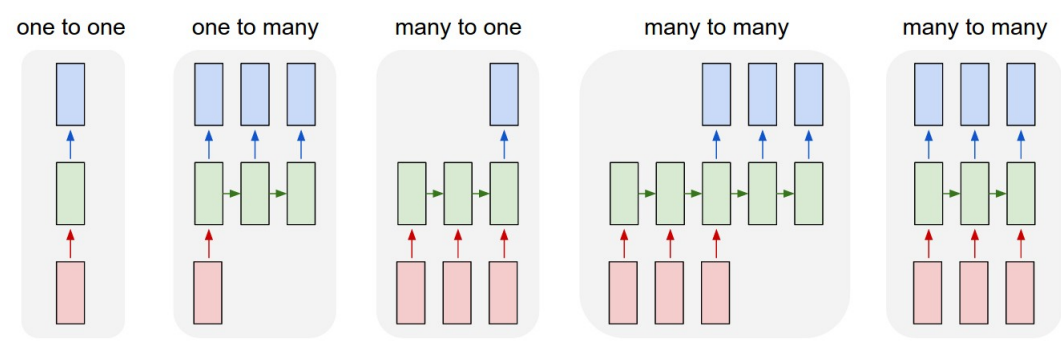

Figura 15 – Possibilidades de estrutura para uma RNN

Fonte: [cv-tricks.com](#page-69-8) [\(34\)](#page-69-8)

Na terceira Figura, temos uma sequência de entrada e uma única saída. Uma aplicação pode ser a identificação de sentimento, onde dado uma sentença de palavras, é definido um sentimento positivo ou negativo.

Na próxima imagem, temos uma sequência de entrada que gera uma sequência de saída, como exemplo, pode ser usada em uma aplicação de tradução entre linguagens, onde temos uma sentença de palavras em português na entrada e uma sentença de palavras em inglês na saída.

Já na última Figura, temos uma sequência de entrada e saída sincronizada. Uma aplicação é a classificação de um vídeo, rotulando cada *frame* do vídeo com uma *label*, por exemplo.

Contudo, o problema de uma RNN está também diretamente relacionado a série temporal. Quanto maior for a janela de tempo que precisa ser analisada, menos exemplos específicos conseguem ser captados pela rede e maior será a dificuldade em encontrar padrões ao longo do período. Outro ponto a ser destacado é que a RNN é focada em detectar padrões que acontecem frequentemente em uma série temporal, logo, sua aplicação pode não ser efetiva em detectar padrões específicos de baixa ocorrência.

#### <span id="page-36-1"></span>**2.9.1 Long Short Term Memory (LSTM)**

As LSTMs são redes neurais recorrentes que foram propostas por [Hochreiter; Schmidhu](#page-67-11)[ber](#page-67-11) [\(11\)](#page-67-11) em 1977 , elas surgiram para resolver o problema de desaparecimento de gradiente. O problema do desaparecimento de gradiente ocorre em redes neurais que utilizam gradiente e retro-propagação, nesse caso, o gradiente é utilizado para recalcular os pesos da rede. Em algum momento o gradiente pode ser tornar muito pequeno e quase irrelevante, dessa forma, os pesos da rede podem não ser alterados, impedindo o aprendizado da rede.

Redes neurais como LSTMs têm suporte direto a dados sequenciais e, assim como as demais RNNs, não mapeia uma função para uma saída específica, mas sim busca uma função de mapeamento de linha de tendência para adivinhar um ponto futuro para os dados de entrada. Além disso, LSTMs são capazes de resolver várias tarefas insolucionáveis por redes alimentadas por tamanhos limitados de janela de tempo [\(4\)](#page-67-10).

A diferença de uma LSTM para uma RNN padrão é que as LSTMs podem aprender a dependência temporal dos dados. Isso significa que o contexto mais relevante dado pelas observações de entrada é mantido e esse contexto pode ser alterado de forma dinâmica pela própria estrutura da rede. Na Figura [16](#page-37-0) é feita uma comparação entre um RNN comum e uma LSTM. A RNN comum é uma estrutura de repetição simples que pode utilizar uma função tanh com ativação, por exemplo, já a LSTM possui uma complexidade maior justamente para satisfazer algumas limitações da RNN comum, como a dificuldade de processar sequências muito longas e o problema de desaparecimento e explosão de gradiente.

<span id="page-37-0"></span>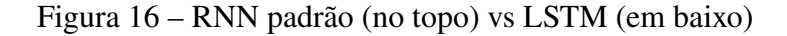

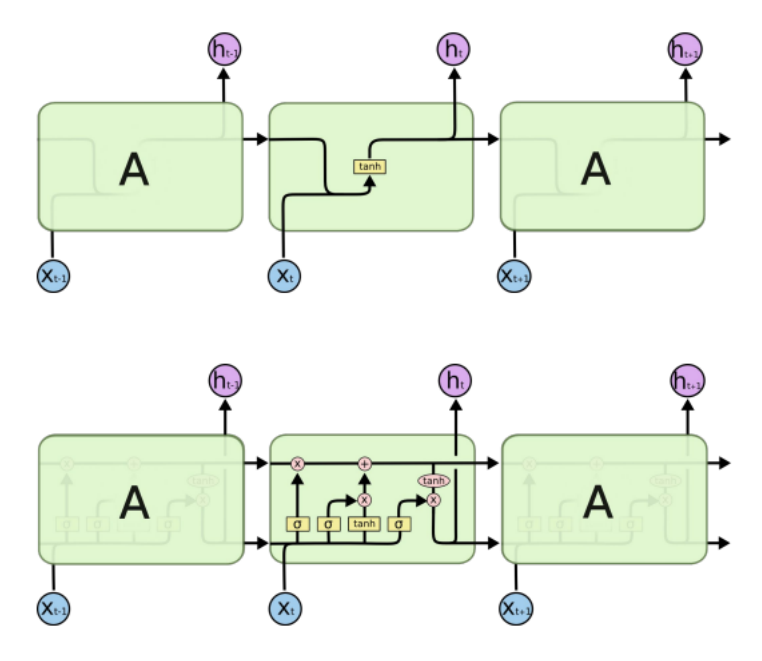

Fonte: [cv-tricks.com](#page-69-8) [\(34\)](#page-69-8)

Olharemos com mais detalhes para a estrutura de uma LSTM através da Figura [17.](#page-38-0) A rede possui três entradas:

- $\bullet$   $X_t$ : é o vetor de entrada para o período específico;
- $\bullet$   $C_{t-1}$ : representa a memória do bloco anterior e vai ser utilizado para construção do estado da célula, ou seja, a memória que será propagada pela rede;
- $h_{t-1}$ : representa a saída do bloco anterior;

E temos duas saídas:

- $\bullet$   $C_t$ : é a memória que foi definida no processo e será utilizada como entrada de memória para o próximo bloco;
- $\bullet$   $h_t$ : representa a saída do bloco atual;

<span id="page-38-0"></span>Logo, é possível notar que através da entrada, da saída do bloco anterior e da memória anterior, o bloco irá gerar uma saída e modificará a memória que será utilizada ao longo de todo o processo.

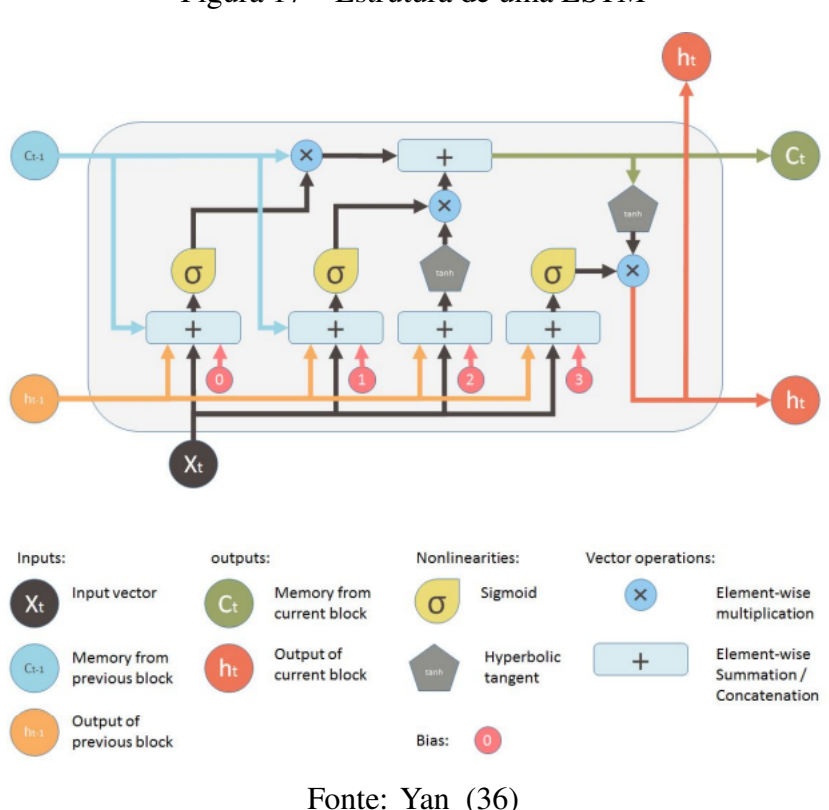

Figura 17 – Estrutura de uma LSTM

Podemos separar a estrutura de uma LSTM como na Figura [18.](#page-39-0) Cada um dos setores destacados possui um papel importante e bem definido para o bom funcionamento da rede. O setor 1 é a memória do bloco. No primeiro "x", será feita a seleção do que será esquecido das memórias vindas do bloco anterior, isso será mais explorado na explicação do setor 2. No segundo operador deste setor, temos o "+" que é responsável por juntar as memórias não esquecidas do bloco anterior com as memórias selecionadas do bloco atual, gerando uma nova memória a ser repassada.

No segundo setor, chamado de "portão do esquecimento", as operações realizadas a partir da entrada atual, da saída do bloco anterior, da memória e do vetor de polarização ou bias 0 buscam elencar o que será esquecido da memória anterior. A ideia é que a função sigmoide retorne valores entre 0 e 1 em um vetor, representando o que deve ser esquecido. Por exemplo, se o vetor de saída da função *sigmoide* for próximo a 0, a maior parte da memória antiga será esquecida. Se o valor for 1, toda a memória antiga será passada adiante.

No setor 3 temos o setor da "nova memória", onde busca-se definir quanto da nova memória deve influenciar na antiga ao juntá-las. A parte da função sigmoide tem a mesma tarefa da função do setor 2, que é definir o quanto deve ser lembrado ou esquecido. Já a definição da nova memória é realizada pela função tanh, dessa forma, a multiplicação entre a nova memória e a sua quantificação define o que será concatenado com a memória anterior.

Por fim, no setor 4, é gerado uma saída para a rede. Nele, temos uma junção que é controlada pela nova memória gerada que passa pela função sigmoide e é multiplicada pela ativação da função tahn da nova memória gerada. Esta saída é utilizada como uma entrada para o próximo bloco e também adicionado no vetor de saída da rede completa.

Figura 18 – Setores de uma LSTM

<span id="page-39-0"></span>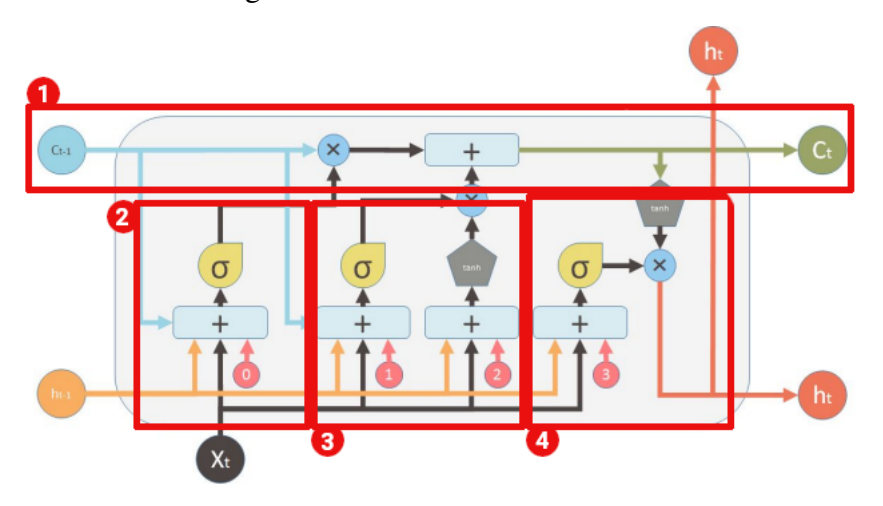

Fonte: [Yan](#page-69-9) [\(36\)](#page-69-9), adaptado pelo autor.

Enfim, para exemplificar o formato de uma entrada para um rede LSTM, será utilizada a seguinte série temporal: 10, 20, 30, 40, 50, 60, 70, 80, 90.

Precisamos definir qual o tamanho da janela temporal que será utilizada para prever o valor sucessor a esta sequência. Neste exemplo, usaremos 3 como o tamanho da janela temporal. Assim, para cada janela de tempo, teremos um valor sucessor que será a nossa *label*, como um aprendizado de máquina supervisionado. Veja na Tabela [3.](#page-39-1)

| Atributos/Valores   Saída Esperada |    |
|------------------------------------|----|
| 30, 40, 50                         | 60 |
| 20, 30, 40                         | 50 |
| 10, 20, 30                         | 40 |

<span id="page-39-1"></span>Tabela 3 – Definição da estrutura da entrada e *labels* de uma LSTM

Fonte: autor.

Concluindo, na LSTM buscamos definir a janela através de testes empíricos ou conhecimento de especialistas a fim de melhor representar a relação temporal dos dados e obter melhores previsões com o modelo gerado. Dessa forma, a janela é definida para cada valor sucessor e deslizada com o objetivo de encontrar os padrões necessários para encontrar uma função que possibilite a previsão de um valor futuro.

#### <span id="page-40-1"></span>**3 TRABALHOS RELACIONADOS**

Este capítulo trata dos trabalhos relacionados, que foram selecionados através de pesquisa por palavras-chave na plataforma "Google Scholar". Cada um dos três artigos foi selecionado a partir de palavras-chave específicas, a fim de diversificar e buscar métodos variados de entendimento da estrutura e aplicação de inteligência artificial no mercado financeiro. A Tabela [4](#page-40-0) representa o método de pesquisa para encontrar os artigos relacionados.

<span id="page-40-0"></span>

| palavras-     | critério | artigo                         | autor/ano             |
|---------------|----------|--------------------------------|-----------------------|
| chave         |          |                                |                       |
| "tags"AND     | primeiro | Stock Price Prediction         | Mohan et al. $(18)$ - |
| "price move-  | item     | Using News Sentiment           | 2019                  |
| ments"        |          | Analysis                       |                       |
| "inteligência | mais re- | Otimização Evolutiva           | Guedes;<br>Rodri-     |
| artifi-       | levante  | Lexicográfica de um            | gues; Loula $(8)$ -   |
| cial"AND      |          | Portfólio de Estratégias       | 2021                  |
| "mercado      |          | Automatizadas no Mer-          |                       |
| futuro" AND   |          | cado Futuro Brasileiro         |                       |
| "análise téc- |          |                                |                       |
| nica"         |          |                                |                       |
| "stock-       | primeiro | <b>Evaluation of Technical</b> | Lopes Pereira et al.  |
| market" AND   | item     | Analysis Trading Ru-           | $(16) - 2021$         |
| "artificial   |          | les in a Artificial Stock      |                       |
| intelli-      |          | <b>Market Environment</b>      |                       |
| gence"AND     |          |                                |                       |
| "technical    |          |                                |                       |
| analysis"     |          |                                |                       |

Tabela 4 – Método de pesquisa dos trabalhos relacionados

Fonte: autor.

As palavras-chave foram selecionadas de forma a abranger vários métodos envolvendo estruturação do mercado, já que não foram encontrados trabalhos com objetivos semelhantes a este em buscas mais específicas. A maioria dos trabalhos relacionando mercado com inteligência artificial encontrados propões seguidores de tendência ou previsores focados em *day trade*.

O trabalho de [Mohan et al.](#page-68-10) [\(18\)](#page-68-10) buscou utilizar a análise de sentimentos através do processamento de dados de precificação diários de 500 companhias da S&P 500 de Fevereiro de 2013 a Março de 2017 e artigos de notícia relacionados a esses ativos nesse mesmo período. Os autores consideraram a importância das atitudes dos investidores diante das notícias e utilizaram mídias confiáveis de informação e consolidadas pelo mercado para evitar *fake news*. Para tratar grande quantidade de dados "brutos", foram utilizadas técnicas de *deep learning* para o tratamento e um *web scraper* (método para extração de dados de websites), o qual adquire os dados das notícias e após tratamento, repassa para o algoritmo do modelo. Para os dados de precificação, foi aplicado a escala logarítmica para reduzir a distância entre os maiores e os menores valores do conjunto de dados. Já para os dados de notícia, foi necessário realizar a remoção de todas as *tags HTML* e o pré-processamento dos dados da seguinte maneira: Para artigos que continham a *tag* ou nome do ativo no meio do artigo foram utilizadas 5 frases acima e 5 frases abaixo para buscar o contexto, já quando o nome da companhia ou *tag* é encontrado no título da manchete, o artigo todo é utilizado no processamento. Para avaliação dos modelos propostos, os autores utilizaram o Erro Percentual Absoluto Médio (MAPE). O banco de dados foi separado da seguinte maneira:

- 90% Dados de Treinamento;
- 5% Dados de Validação;
- 5% Dados de Teste;

Foram utilizados diversos experimentos com diferentes métodos de previsão para comparar os resultados, foram eles:

- **Experimento ARIMA:** Utilizaram ARIMA, um modelo focado em previsão baseado em séries temporais. Ele possui 3 parâmetros que foram ajustados usando o método *Grid Search*. Previram os preços dos ativos para 5 e 10 dias;
- **Facebook Prophet:** Utilizaram dados de 2013 a 2016 e tentaram prever os valores das ações de 2017. Modelo de regressão de série temporal de parâmetro único, recebendo a data e o valor em um conjunto de dados e gerando previsão de novos períodos. Para tratar os problemas de *underfitting* e *overfitting* foi utilizado o *Changepoint prior scale*;
- **RNN LSTM:** Uma rede neural recorrente que basicamente estende a memória, o que é útil para dados entre longos períodos. Não tem restrições de séries estacionárias como ARIMA;
	- **– RNN LSTM com Preços dos Ativos:** Utilização de janela temporal para treinamento. Testaram diversos tamanhos de janela, número de camadas, unidades em cada camada e porcentagem de *dropout*;
	- **– RNN LSTM com Preços dos Ativos e Polaridade Textual:** Utilizaram uma biblioteca que captura os sentimentos baseado no processamento dos artigos de notícia e consideraram valores positivos e negativos dos resultados do processamento. A polaridade do ativo foi calculada através da média da polaridade de cada texto relacionado ao ativo. Para calcular a polaridade em um texto foi pego o máximo entre os negativos e positivos. O treinamento da rede foi feito baseado no histórico de preço do ativo e na sua polaridade;
	- **– RNN LSTM com Preços dos Ativos e Informação Textual:** Ao invés de utilizar apenas o sentimento do texto, processa todo o texto. Utilizaram uma combinação

linear dos índices *tf-idf* retirados do texto como entrada de uma rede neural convolucional. A saída da rede convolucional é um vetor de 10 dimensões que é utilizado como entrada da rede recorrente junto ao preço normalizado;

**– RNN LSTM modelo Multivariável:** Utiliza uma abordagem com o mesmo tratamento de polaridade mas utilizando amostras de preços dos ativos junto a polaridade de sentimento. Foram utilizados 4 dias consecutivos nas amostras a fim de descobrir o valor do 5º dia. A ideia dessa abordagem era verificar se o preço de outros ativos poderia influenciar no preço de um ativo específico. A saída desse modelo é o preço dos ativos das companhias de um único dia;

O melhor resultado médio entre todos os ativos foi a RNN com os preços e a polaridade textual. E as RNNs tiveram melhores resultados diante os outros experimentos, exceto o multivariável que teve o pior resultado, veja na Figura [19.](#page-42-0) A RNN-p é a versão que utiliza apenas o preço, a RNN-pp é com o preço e polaridade, a RNN-pt usa polaridade e texto e a RNN-mv é a versão multivariável.

<span id="page-42-0"></span>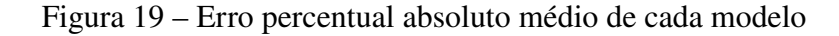

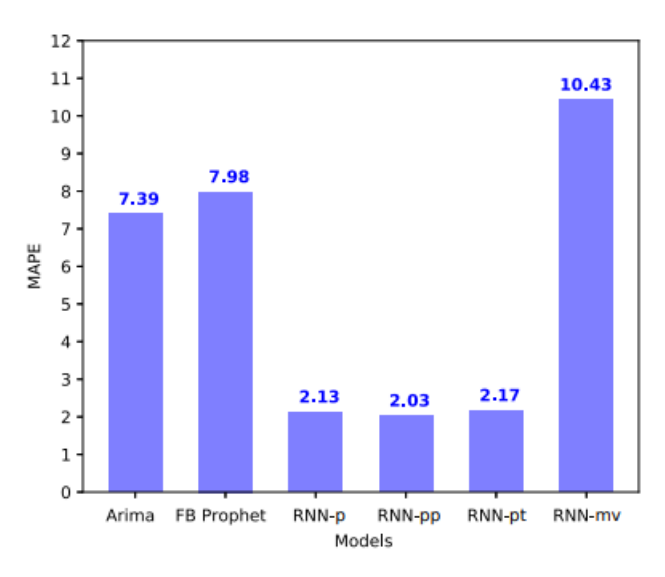

Fonte: [Mohan et al.](#page-68-10) [\(18\)](#page-68-10).

Enquanto [Mohan et al.](#page-68-10) [\(18\)](#page-68-10) tentou adivinhar o valor através de modelos, [Guedes;](#page-67-12) [Rodrigues; Loula](#page-67-12) [\(8\)](#page-67-12) buscou uma otimização na negociação de contratos, a fim de obter um maior capital no fim das operações.

No trabalho de [Guedes; Rodrigues; Loula](#page-67-12) [\(8\)](#page-67-12) foi proposto um modelo de otimização evolutiva lexicográfica de um portfólio, ou seja, otimizar a quantidade de contratos de cada tipo disponível e as estratégias ideais analisando risco e rentabilidade dos contratos do mercado futuro brasileiro. A abordagem inicia com um vetor de distribuição de contratos que é avaliada e selecionada a partir das métricas de risco/rentabilidade em um torneio binário, onde é feita comparação por meio de duplas, onde cada dupla mantém apenas um integrante. Novos valores são gerados a partir dos selecionados e é feito um novo torneio entre os pais e os novos valores gerados e assim as gerações vão evoluindo. Os autores utilizaram o método *backtest*, onde ocorre uma simulação histórica a partir dos portfólios gerados para analisar os resultados adquiridos. Foi utilizado um conjunto de estratégias básicas de análise técnica aplicados para o mini bovespa (WIN) e mini dólar (WDO), no total foram 18 estratégias para o mini bovespa e 8 para mini dólar. As estratégias negociam o valor fixo de 2 contratos por operação. Também utilizaram a ideia de janelas deslizantes entre os períodos, onde o In-Sample são os dados conhecidos utilizados como entrada para a seleção de portfólio pela otimização evolutiva lexicográfica. O portfólio de previsão gerado é testado imediatamente num período posterior dado pela janela de Out-Sample, com o objetivo de simular a utilização de dados do passado para serem aplicados no presente. Os tamanhos das janelas utilizadas foram:

- 3 In-Sample; 3 Out-Sample;
- 3 In-Sample; 6 Out-Sample;
- 6 In-Sample; 3 Out-Sample;
- 6 In-Sample; 6 Out-Sample;

<span id="page-43-0"></span>O número de gerações não gerou muita alteração no capital acumulado, porém o número das janelas afetou o resultado, onde o tamanho 3 de In-Sample e 3 de Out-Sample obteve o melhor resultado, como poder ser visto na Figura [20.](#page-43-0)

Figura 20 – Capital acumulado do portfólio

|                    | $IS=3 / OS=3$ $IS=3 / OS=6$ $IS=6 / OS=3$ $IS=6 / OS=6$ |            |            |
|--------------------|---------------------------------------------------------|------------|------------|
| Capital 706.137,00 | 446.365,00                                              | 449.051,00 | 545.743,00 |

Fonte: [Guedes; Rodrigues; Loula](#page-67-12) [\(8\)](#page-67-12).

Já no trabalho de [Lopes Pereira et al.](#page-68-11) [\(16\)](#page-68-11), a abordagem foi criar uma simulação do mercado de ações utilizando agentes autônomos artificiais. Estes foram programados com liberdade de escolha para compra ou venda de um ativo do mercado, onde esse preço varia ao longo do tempo. Porém os agentes não são adaptativos, ou seja, não aprendem com seu histórico. Para a simulação, foram utilizados agentes baseados em comportamento aleatório, fundamentalista e uma junção dos dois, além de uma outra categoria de agentes baseados em análise técnica, utilizando média móvel e *momentum*. Os autores utilizaram o leilão duplo, assim como no mercado real, onde há os vendedores e compradores, simulando o pregão também em volume, ou seja, se não há ordens de compra, os agentes que criam ordens de venda não conseguem consolidá-las. Os agentes utilizam equações de análise para identificar se devem abrir uma ordem de compra ou venda, nesse sentido, o agente lança uma ordem de compra se o valor estimado em seus cálculos é superior ao valor do momento atual, o qual ele está

analisando, fazendo o oposto caso o valor seja menor. Obteve como resultado a identificação de semelhanças entre as séries financeiras do mercado simuladas pelos agentes com o mercado real.

A partir dos trabalhos relacionados, foi possível detectar possíveis caminhos e diferentes abordagens para a aplicação de inteligência artificial no mercado financeiro. O capítulo [4](#page-45-1) trata das etapas de implementação e elaboração da ferramenta de auxilio e recomendação utilizando, principalmente, abordagens semelhantes às que foram utilizadas no trabalho de [Mohan et al.](#page-68-10) [\(18\)](#page-68-10).

#### <span id="page-45-1"></span>**4 DESENVOLVIMENTO**

Para a elaboração desta monografia, foi realizado um conjunto de estudos que exigiram o planejamento cuidadoso de sua aplicação no protótipo de uma *dashboard* de auxílio para entender a tendência do contrato de mini dólar no mercado futuro. Assim, a ferramenta foi pensada de forma a atender os objetivos de apoio na tomada de decisão do usuário.

#### <span id="page-45-2"></span>4.1 TECNOLOGIAS E FERRAMENTAS

Durante a implementação da *dashboard*, utilizou-se diversas ferramentas de desenvolvimento, incluindo diferentes linguagens de programação. Para o *back-end*, escolheu-se utilizar a linguagem [Python,](https://www.python.org/) devido à sua facilidade de uso e ao grande número de bibliotecas focadas em aprendizagem de máquina e inteligência artificial. Para o *front-end*, optou-se por utilizar o [Vue.js.](https://vuejs.org/) Na criação dos modelos, utilizou-se o pacote [keras,](https://keras.io/) que possui a LSTM entre seus métodos disponíveis. No *front-end*, foi usado o pacote [chart.js](https://www.chartjs.org/) para gerar o gráfico radar e [Apache ECharts](https://echarts.apache.org/en/index.html) para criar o gráfico de velas.

#### <span id="page-45-3"></span>4.2 PROTÓTIPO

Para materializar a ideia de como seria composta a *dashboard*, inicialmente foi construído um protótipo de alta fidelidade. Para isso, foi utilizada a plataforma [figma](https://www.figma.com/) para criar o protótipo que está dividido em 4 *containers* principais:

• *Container* **1:** É uma recomendação de compra ou venda baseada na previsão de preços calculada por uma RNN LSTM, com base nos estudos já feitos e nos testes realizados no capítulo [3.](#page-40-1) Utiliza um gráfico radar para representar a recomendação de compra ou venda em relação ao *time frame*, ou seja, esses gráficos mostram qual a divisão de tempo gráfico e qual a escala de recomendação para negociação do ativo. Veja um exemplo nas Figuras [21](#page-46-0) e [22.](#page-46-1) Essas Figuras representam a recomendação de compra/venda em relação ao *time frame*. Quanto maior a escala onde o valor se encontra, mais forte é a recomendação de negociação no ativo. Esses gráficos foram gerados a partir das Tabelas [5](#page-45-0) e [6.](#page-46-2) Inicialmente este *container* fica posicionado no lado esquerdo da *dashboard* em uma coluna lateral;

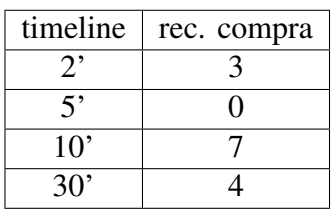

<span id="page-45-0"></span>Tabela 5 – Dados para gerar o gráfico radar de recomendação de compra

Fonte: autor.

Figura 21 – Gráfico radar de compra pelo *time frame*

<span id="page-46-0"></span>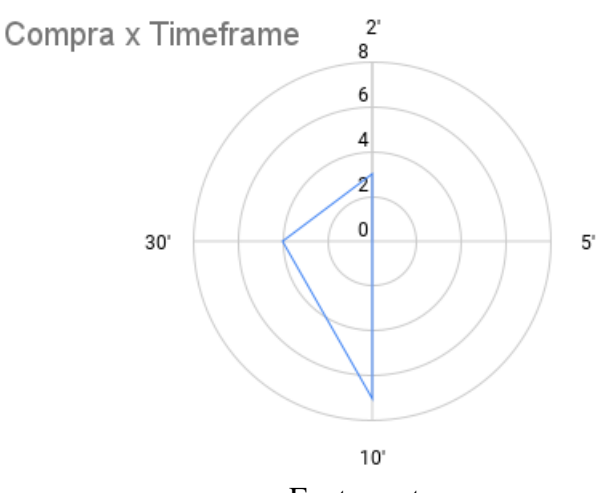

Fonte: autor.

Figura 22 – Gráfico radar de venda pelo *time frame*

<span id="page-46-1"></span>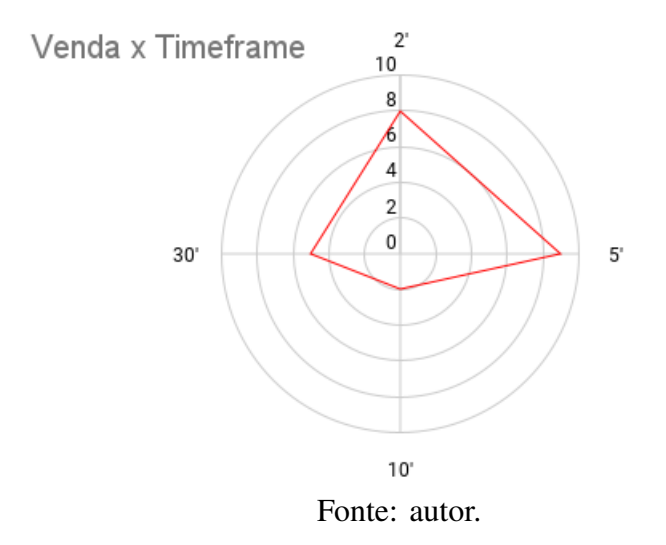

<span id="page-46-2"></span>Tabela 6 – Dados para gerar o gráfico radar de recomendação de venda.

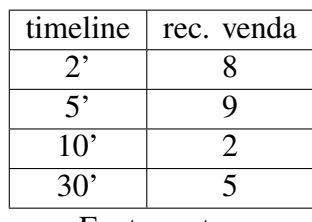

Fonte: autor.

A utilização do gráfico radar permite uma associação visual entre os diferentes tempos gráficos, facilitando a sincronização e indicando quando há uma confluência de tendência. Dessa forma, quando o gráfico radar de compra ou venda estiver com maior área preenchida, ou seja, indicadores altos em todos os tempos gráficos, significa que a recomendação indica que todos os tempos estão seguindo a mesma tendência.

- *Container* **2:** É um gráfico histórico simples no formato de *candlesticks* que mostra a oscilação do ativo em um determinado *time frame*. O objetivo é buscar pontos de suporte e resistência, ou seja, pontos onde a tendência do mercado pode reverter, considerados pontos de interesse nesses gráficos. Para isso serão utilizadas ferramentas como Retração de Fibonacci, VWAP, Market Profile e outros conteúdos abordados no capítulo [2.](#page-15-0) Esse é o *container* central e de maior tamanho, pois necessita de espaço para boa visualização;
- *Container* **3:** Contém uma lista de notícias relevantes e diretamente relacionadas ao ativo negociado, retiradas de sites de investimento confiáveis para possibilitar uma análise de sentimento pelo usuário. Esse *container* possibilita que o usuário consiga medir a temperatura do mercado através do que se consta nas principais notícias. Uma técnica utilizando a análise de sentimento vista no capítulo [3,](#page-40-1) no trabalho de [Mohan et al.](#page-68-10) [\(18\)](#page-68-10), mostrou que essa análise pode auxiliar na tomada de decisão. O *container* 3 fica posicionado em uma coluna na parte direita do *dashboard*;
- *Container* **4:** Este *container* possui um gráfico no estilo nuvem de palavras baseado nas principais notícias de economia e mercado. As palavras de maior tamanho neste gráfico são as palavras que mais aparecem nas notícias, ou seja, representa um assunto que está em alta. Isso permite uma complementação à análise de sentimentos para contribuir no entendimento do mercado naquele período. O *container* 4 fica posicionado abaixo do *container* 3, na coluna da direita;

A figura [23](#page-48-0) mostra o resultado final do protótipo, apresentando cada uma das partes do *front-end* da *dashboard*. Na parte esquerda, estariam localizados os gráficos radar que indicariam uma recomendação de compra ou venda em uma escala de 0 a 10 para os *time frames* de 2, 5, 15 e 30 minutos. No centro, estaria localizado o gráfico de velas, que representa a movimentação do mercado. Na parte direita, haveria uma aba de notícias e uma nuvem de palavras para auxiliar na análise de sentimento do ativo específico. Vale destacar que neste trabalho, o foco foi o desenvolvimento dos gráficos radar e o gráfico principal de *candles*, devido ao tempo necessário para o desenvolvimento das demais funcionalidades.

#### <span id="page-47-0"></span>4.3 DIAGRAMA DE CLASSES

Com o visual da *dashboard* definido, passou-se para a elaboração de um diagrama de classes, através da plataforma [Draw.io,](https://draw.io/) para organizar a implementação. Na figura [24,](#page-48-1) é destacado as duas classes do diagrama: a classe Model e a classe Stock. A classe Stock tem como função realizar o tratamento e a geração de um *DataFrame* a partir dos dados de arquivos *.csv*. Já a classe Model se concentra em criar os modelos a partir do treinamento com os dados, realizar os testes, gerar gráficos para avaliação e produzir os dados para compor os gráficos radar. No decorrer da etapa de codificação, este diagrama foi modificado devido à necessidade de adaptações.

<span id="page-48-0"></span>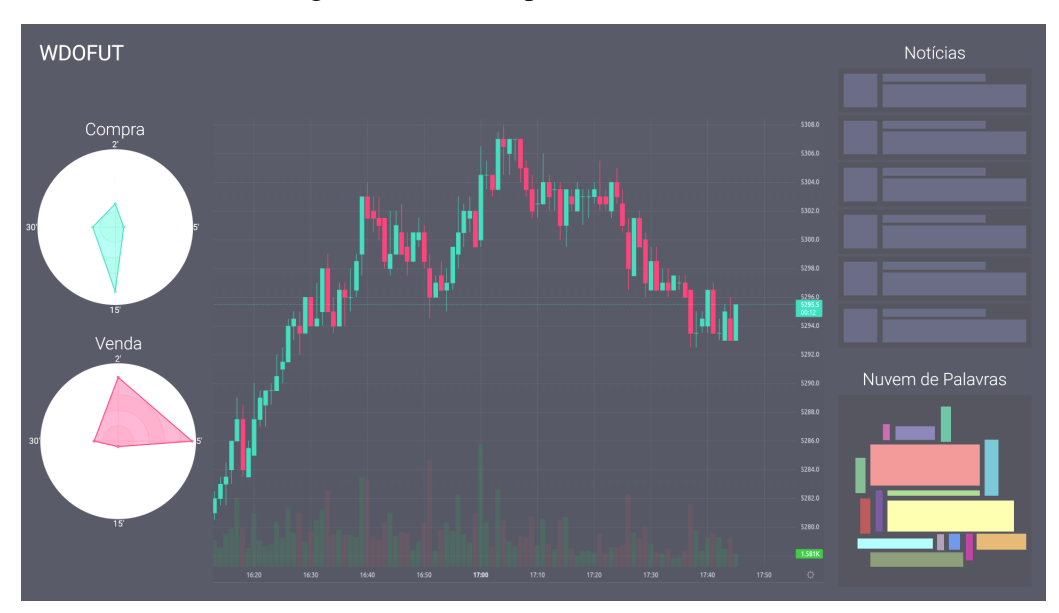

Figura 23 – Protótipo de alta fidelidade

Fonte: autor.

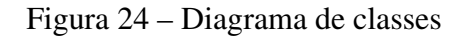

<span id="page-48-1"></span>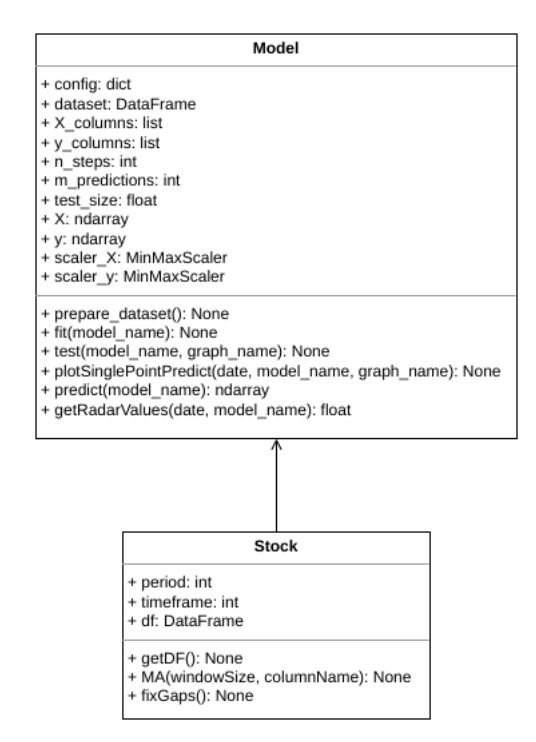

Fonte: autor.

A seguir, será apresentada uma descrição dos atributos e métodos de cada uma das classes. Para a classe Model, há os seguintes atributos:

• **config**: trata-se de um dicionário gerado a partir de arquivos *JSON*. Estes arquivos contêm informações de configuração que permitem gerar os modelos de maneira mais flexível, sem precisar alterar muito o código para criar novos modelos. Na figura [25,](#page-50-0) é mostrado

um exemplo de um arquivo de configuração.

Tem-se os seguintes atributos para o arquivo de configuração:

- **– X\_columns**: indica quais colunas farão parte dos dados de entrada para a realização da previsão.
- **– y\_columns**: são as colunas que serão previstas.
- **– n\_steps**: determina a janela de dados que será analisada para determinar uma previsão.
- **– m\_predictions**: representa a janela de previsões. Na figura [25,](#page-50-0) por exemplo, a partir de uma janela temporal de 144 períodos, será previsto um período.
- **– test\_size**: representa a proporção de dados utilizada para os testes.
- **– layers**: indica a quantidade de camadas e a quantidade de unidades e o valor de *dropout* de cada camada.
- **– epochs**: representa a quantidade de épocas para o treinamento da rede.
- **– MA**: se refere às médias móveis, que foram utilizadas para adicionar essas médias aos dados, configurando a coluna que terá a média e o tamanho da janela de dados da qual a média é extraída.
- **– fix\_gaps**: indica se é realizada uma etapa que cria um novo dado entre os períodos de fechamento e abertura de mercado para preencher os buracos e indicar as negociações de pré-mercado e pós-mercado.
- **dataset**: é o *DataFrame* que é utilizado para gerar os dados de entrada para o treinamento do modelo.
- **X**: é o vetor com os dados já tratados para entrada na rede LSTM. É composto pelos valores presentes na janela temporal.
- **y**: é o vetor dos dados tratados que representam os valores de saída da LSTM, porém, são utilizados como entrada para realização do treinamento.
- **scaler\_X** e **scaler\_y**: são objetos utilizados para redimensionar os dados de forma a diminuir a distância entre os valores, o que facilita para o treinamento da rede.

Os métodos da classe Model são:

- **prepare\_dataset**: utilizado para realizar os tratamentos iniciais do conjunto de dados, incluindo o escalonamento dos valores, a criação das janelas e a separação dos vetores de treinamento e teste.
- **fit**: realiza o treinamento da rede. Basicamente, utiliza os dados tratados e as informações obtidas do arquivo de configuração para o treinamento.

<span id="page-50-0"></span>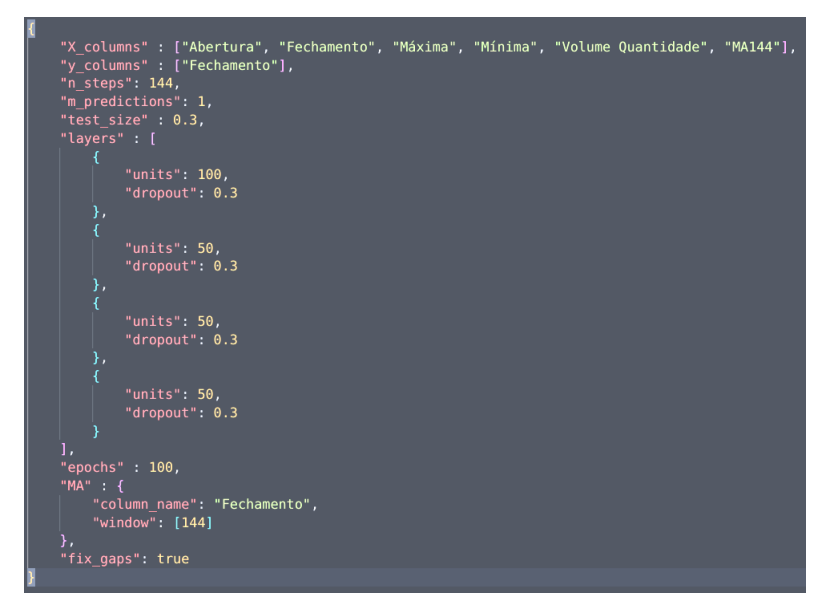

Figura 25 – Exemplo de configuração no formato JSON

Fonte: autor.

- **test**: realiza o teste do modelo com os valores de entrada de teste e compara com os valores de saída reais, gerando os valores previstos e criando um gráfico comparativo entre os valores previstos e os valores reais.
- **plotSinglePointPredict**: cria um gráfico a partir de uma data específica usando um modelo indicado por parâmetro.
- **predict**: realiza a previsão com os últimos dados disponíveis no *DataFrame*.
- **getRadarValues**: responsável por gerar os valores do gráfico radar para os time frames utilizando o valor da previsão do modelo em uma determinada data.

Na classe Stock, temos os atributos:

- **period**: indica a quantidade de dados extraídos do arquivo *.csv* a partir dos dados mais recentes.
- **time frame**: seleciona o nome do arquivo *.csv* baseado no valor configurado neste atributo.
- **df**: é o *DataFrame* que é gerado a partir dos dados vindos do arquivo *.csv*;

Os métodos da classe Stock são:

- **getDF**: realiza o tratamento dos dados do arquivo *.csv* e atualiza o valor do atributo *df* com os dados extraídos.
- **MA**: cria uma nova coluna com o valor de média móvel baseada no tamanho da janela e na coluna, onde o tamanho da janela representa a quantidade de períodos anteriores que serão considerados para realizar a média.

• **fixGaps**: cria novos dados para preencher os buracos deixados entre o fechamento e abertura do mercado, utilizando o fechamento do período anterior como abertura e a abertura do próximo período como fechamento.

# <span id="page-51-1"></span>4.4 DADOS UTILIZADOS

Para treinamento e teste dos modelos, foram utilizados dados reais do Mini Dólar Futuro do Ibovespa, considerando as seguintes datas:

- Time frame de 2 minutos: 15/07/2022 17:12 até 31/10/2022 17:58 (20.001 dados).
- Time frame de 5 minutos: 14/04/22 09:05 até 31/10/22 17:55 (14.902 dados).
- Time frame de 15 minutos: 23/07/21 12:45 até 31/10/22 17:45 (11.620 dados).
- Time frame de 30 minutos: 17/06/20 09:30 até 31/10/22 17:30 (10.810 dados).

Contudo, nos testes realizados foram utilizados apenas os últimos 7200 dados, diminuindo o tempo de treinamento e testes de cada modelo e mantendo o mesmo número de dados para cada *time frame*. A figura [26](#page-51-0) representa um informativo do *data frame* utilizado para os testes.

Figura 26 – Informação sobre o *data frame*

<span id="page-51-0"></span>

|                                                        | <class 'pandas.core.frame.dataframe'=""><br/>RangeIndex: 7199 entries, 0 to 7198<br/>Data columns (total 6 columns):</class> |                |                |  |  |
|--------------------------------------------------------|----------------------------------------------------------------------------------------------------|----------------|----------------|--|--|
| #                                                      | Column                                                                                                    | Non-Null Count | Dtype          |  |  |
|                                                        |                                                                                                    |                |                |  |  |
| $\bullet$                                              | Data                                                                                                    | 7199 non-null  | datetime64[ns] |  |  |
| $\mathbf{1}$                                           | Abertura                                                                                                    | 7199 non-null  | object         |  |  |
| $2 -$                                                  | Máxima                                                                                                    | 7199 non-null  | object         |  |  |
|                                                        | 3 Mínima                                                                                                    | 7199 non-null  | object         |  |  |
| $\overline{4}$                                         | Fechamento                                                                                                    | 7199 non-null  | object         |  |  |
|                                                        | 5 Volume Quantidade 7199 non-null                                                                                            |                | int64          |  |  |
| dtypes: $datetime64[ns](1)$ , $int64(1)$ , $object(4)$ |                                                                                                    |                |                |  |  |
|                                                        | memory usage: 337.6+ KB                                                                                                    |                |                |  |  |

Fonte: autor.

Esses dados foram extraídos da plataforma *Profit Pro*, quais foram concedidos pelo Orientador, já que outros métodos de extração de dados não ocorreram como planejado. Uma das tentativas foi utilizar o [Yahoo Finance,](https://finance.yahoo.com/) mas a plataforma não continha dados relacionados ao mercado futuro da B3, apenas cotações do dólar, onde não se tinha informação de volume de negociação.

#### <span id="page-52-1"></span>4.5 IMPLEMENTAÇÃO DO BACK-END

<span id="page-52-0"></span>Para a implementação do *back-end*, foi criada uma estrutura de pastas para manter a organização do repositório e facilitar a adição e ampliação de recursos. A figura [27](#page-52-0) mostra a organização dos arquivos para a parte do *back-end*.

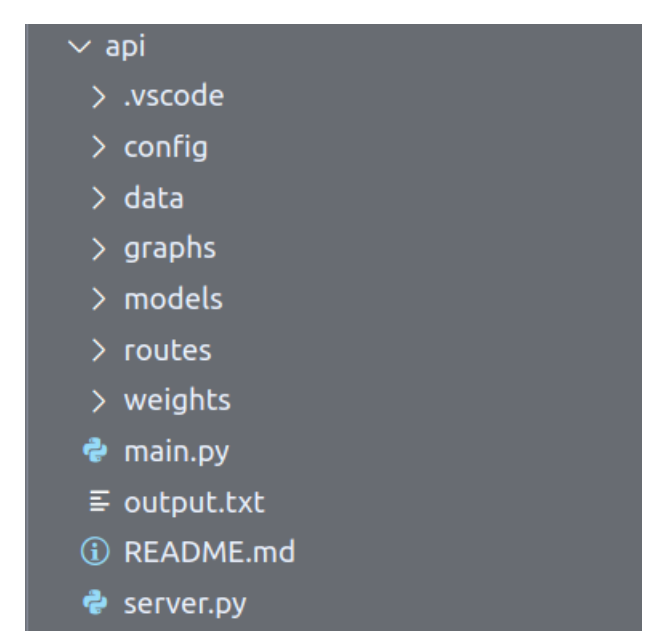

Figura 27 – Estrutura de pastas para implementação do *back-end*

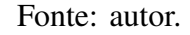

Na pasta *config*, são armazenados todos os arquivos*.JSON* de configuração dos modelos. A pasta *data* contém os arquivos*.csv* com os dados do ativo para treinamento, teste e previsão dos modelos. A pasta *graphs* armazena os gráficos salvos em formato *.png*, divididos em duas sub pastas: uma para os gráficos gerados a partir do teste, comparando o valor real com as previsões, e outra para os gráficos gerados a partir de um ponto específico, mostrando as previsões e os valores reais desse período. As classes *Model* e *Stock*, descritas nos tópicos anteriores, são armazenadas na pasta *models*. O arquivo *api*, implementado em Python e localizado na pasta *routes*, configura as rotas para a transmissão de dados entre a *API* e o *front-end*. Os arquivos binários que armazenam os modelos treinados são salvos na pasta *weights*, e o arquivo *main.py* é utilizado para inicializar os modelos e realizar os testes.

#### <span id="page-52-2"></span>4.6 IMPLEMENTAÇÃO DO FRONT-END

Na implementação do *front-end*, a estrutura de pastas seguiu a estrutura padrão do *framework vue.js*, conforme mostrado na figura [28.](#page-53-0) As partes implementadas foram incluídas na pasta *src*, dentro das subpastas *components* e *views*. A pasta *components* contém os componentes individuais da *dashboard*, enquanto a pasta *views* possui um único arquivo que carrega todos os componentes no layout pré-definido.

<span id="page-53-0"></span>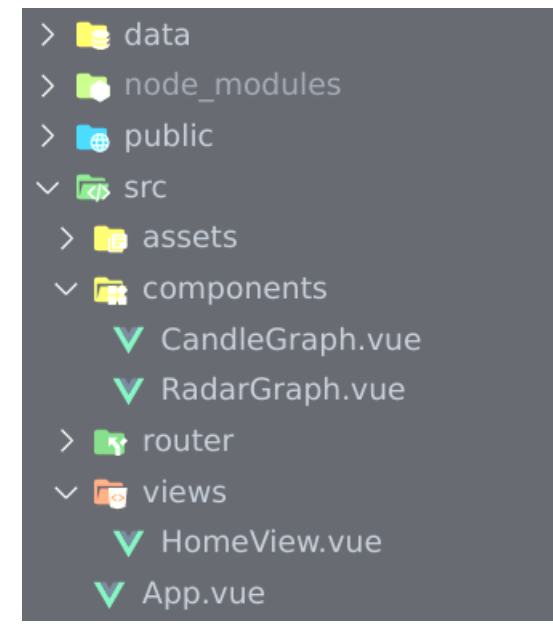

Figura 28 – Estrutura de pastas para implementação do *front-end*

Fonte: autor.

O arquivo *CandleGraph.vue* utiliza o *framework vue.js* para criar um objeto que recebe uma lista de objetos que representam as movimentações do ativo ao longo do tempo. A partir dessas informações, é gerado o gráfico de velas com as informações de abertura, fechamento, máxima, mínima e volume. Por sua vez, o arquivo *RadarGraph.vue* recebe os valores de cada *time frame* do gráfico radar e gera o gráfico baseado nesses valores. Na *HomeView.vue*, dois objetos do tipo *RadarGraph* são criados e posicionados em um *container* a esquerda da *dashboard*, enquanto um objeto *CandleGraph* é criado e posicionado no *container* central.

# <span id="page-53-1"></span>4.7 TREINAMENTO DA LSTM

Durante os testes, foram elaboradas 45 configurações, cujos resultados serão revistos no capítulo [5.](#page-56-0) As configurações testadas incluem diferentes combinações de colunas de dados de entrada, tamanhos de janelas temporais, números de previsões e opção de correção de *gaps*. As colunas de dados de entrada testadas incluem:

- Fechamento e Volume.
- Fechamento, Volume e Média móvel de 21 períodos.
- Fechamento, Volume e Média móvel de 21 períodos e 144 períodos.
- Fechamento, Volume e Média móvel de 144 períodos.
- Abertura, Fechamento, Máxima, Mínima e Volume.
- Abertura, Fechamento, Máxima, Mínima, Volume e Média móvel de 21 períodos.
- Abertura, Fechamento, Máxima, Mínima, Volume e Média móvel de 21 períodos e 144 períodos.
- Abertura, Fechamento, Máxima, Mínima, Volume e Média móvel de 144 períodos.

No início, foi realizado um teste utilizando apenas os dados de Fechamento e Volume, pois a previsão é geralmente feita para o Fechamento e o Volume indica o interesse de negociação do ativo, como observado em nossos estudos anteriores. Em seguida, foram incluídas médias móveis de 21 e 144 períodos, que são comumente utilizadas em negociações de Mini Dólar Futuro devido à sua capacidade de representar a faixa de preços do ativo e ao uso dos valores de Fibonacci (21 e 144). Além disso, para comparar com outros testes, foi realizado um teste utilizando todas as informações do ativo, incluindo as colunas de Abertura, Máxima e Mínima.

Para o tamanho da janela de valores anteriores utilizados para previsão, foram testados os seguintes valores: 144, 89, 21, 233, 2584. Esses valores foram escolhidos com base nos números de Fibonacci para verificar se o aumento do tamanho da janela melhora os resultados de alguma forma.

Quanto ao número de previsões, foram utilizados os valores: 21, 13, 8, 5, 3, 2, 1. Inicialmente, esses valores foram escolhidos com base na sequência de Fibonacci, mas posteriormente foram realizados testes para encontrar a melhor forma de representar a previsão no gráfico radar. As possibilidades com e sem correção de *gaps* também foram testadas para determinar qual delas apresentaria o melhor resultado.

As camadas da rede e seus atributos foram mantidos iguais em todos os testes: 4 camadas, sendo que a primeira possui 100 unidades e as demais 50 unidades, além de um *dropout* de 0.3 para cada camada. A quantidade de dados de teste também permaneceu a mesma: 30% da quantidade total de dados.

### <span id="page-54-0"></span>4.8 METRIFICAÇÃO DO GRÁFICO RADAR

Uma das principais dificuldades enfrentadas na implementação foi encontrar uma maneira de representar os valores previstos pela LSTM nos gráficos. As seguintes abordagens foram exploradas:

A primeira consistiu em aumentar o número de previsões e calcular a média desses pontos. Em seguida, foi traçada uma reta entre o último ponto conhecido de fechamento e esse ponto médio, buscando utilizar a inclinação dessa reta para determinar um valor que representasse a tendência. No entanto, em algumas análises verificou-se que quando se buscava prever muitos períodos à frente, os pontos tendiam a ficar quase lineares, o que resultava em um resultado oposto ao esperado quando o primeiro ponto previsto estava em desacordo com o real.

Na segunda abordagem, tentou-se utilizar apenas os pontos previstos, assumindo que, juntos, eles representam a tendência do ativo. Dessa forma, foi utilizada uma regressão linear

para encontrar a reta que melhor representasse esses pontos no plano e o coeficiente angular foi utilizado como parâmetro para indicar o valor de 0 a 10 no gráfico radar.

Após isso, percebeu-se que ao utilizar apenas uma previsão, os resultados melhoraram. Então buscou-se uma forma de prever uma tendência a partir de uma previsão. Algo que precisou ser pensado foi na previsibilidade do usuário, já que algumas vezes ele pode estar interessado em uma tendência de longo prazo, assim, com uma previsão não é possível ter essa visão de mais períodos. Pensou-se então em possibilitar essa visão de longo prazo através das diferentes frações de tempo. Em um tempo gráfico de 2 minutos, é possível ter uma noção de tendência de maiores períodos através dos tempos gráficos maiores, como 5, 15 ou 30 minutos. Dessa forma, a representação dos valores do gráfico radar se dá pelo coeficiente angular da reta que passa pelo último valor conhecido e o valor previsto pela LSTM, se o coeficiente angular  $m > 10$ ;  $m = 10$ e  $m < -10$ ;  $m = -10$ . Assim, os valores positivos indicam um ângulo de tendência de alta e os valores negativos para uma tendência de baixa.

# <span id="page-55-0"></span>4.9 ANÁLISE DE RESULTADOS PELO GRÁFICO RADAR

Ao final da implementação, gráficos radar foram criados a partir de valores selecionados nos dados de teste para permitir a comparação entre as previsões do modelo e as movimentações reais do mercado. Esta análise permitiu avaliar a precisão dos resultados obtidos pelo gráfico radar, os quais serão detalhados no capítulo [5.](#page-56-0)

### <span id="page-56-0"></span>**5 ANÁLISE DOS RESULTADOS**

Como comentado no capítulo [4,](#page-45-1) foram elaboradas 45 configurações diferentes para os modelos LSTM deste trabalho. Neste capítulo, serão discutidos os principais resultados obtidos e como foram avaliados.

Para metrificar os resultados foi necessário um planejamento. Como se está trabalhando com séries temporais que podem conter mais de uma previsão, a comparação dos resultados precisa considerar essa série temporal, os dados para treinamento e testes precisam estar em sequência. Diferente dos demais métodos de IA ou *machine learning*, neste caso a ordem dos dados importa. Assim, na divisão dos dados de treinamento e teste, extraiu-se a porcentagem necessária para teste dos últimos dados, deixando o restante para treinamento:

- 70% Dados de Treinamento;
- 30% Dados de Teste;

# <span id="page-56-1"></span>5.1 TESTES INICIAIS

Os primeiros testes realizados utilizaram as seguintes métricas:

- **MSE (***Mean squared error***)**: é o erro médio quadrático, qual realiza a média das comparações entre dados reais e dados previstos elevados ao quadrado. Quanto mais próximo de zero, melhores são os resultados.
- **RMSE (***Root mean squared error***)**: é a raiz do erro médio quadrático. Basicamente faz a raiz quadrada do valor do MSE. Quanto mais próximo de zero, melhores são os resultados.
- **MAE (***Mean absolute error***)**: é o erro médio absoluto. Ao invés de elevar ao quadrado (como no MSE) a diferença entre valor real e previsto, o erro é dado pelo valor absoluto entre os dois valores. Quanto mais próximo de zero, melhores são os resultados.
- **R2**: Conhecido como coeficiente de determinação. Ele determina a variância dos dados em relação ao modelo linear. Quanto mais próximo de um, melhores são os resultados.

Para realização dos testes, as bibliotecas *mean\_squared\_error*, *mean\_absolute\_error* e *r2\_score* do [sklearn](https://scikit-learn.org/) foram utilizadas. Para o RMSE, apenas foi calculado a raiz quadrada do MSE. Além disso, foi necessário remodelar os resultados após previsão utilizando o método *reshape* da biblioteca [NumPy,](https://numpy.org/) para que fosse possível aplicar os testes entre os valores previstos e reais. Dessa forma, para a comparação, utilizou-se os dados pós-processados presentes nos atributos *X\_test* e *y\_test* da classe *Model*.

A figura [29](#page-57-0) é uma representação gráfica de uma comparação entre o primeiro valor previsto pela rede e o valor real, o valor em vermelho representa o valor real e o azul representa <span id="page-57-0"></span>os valores previstos, para mostrar como a LSTM consegue identificar padrões de movimentação e acompanhá-los através das previsões. Esse gráfico foi gerado a partir da rede que chamaremos de "rede 3", ela será melhor explorada posteriormente.

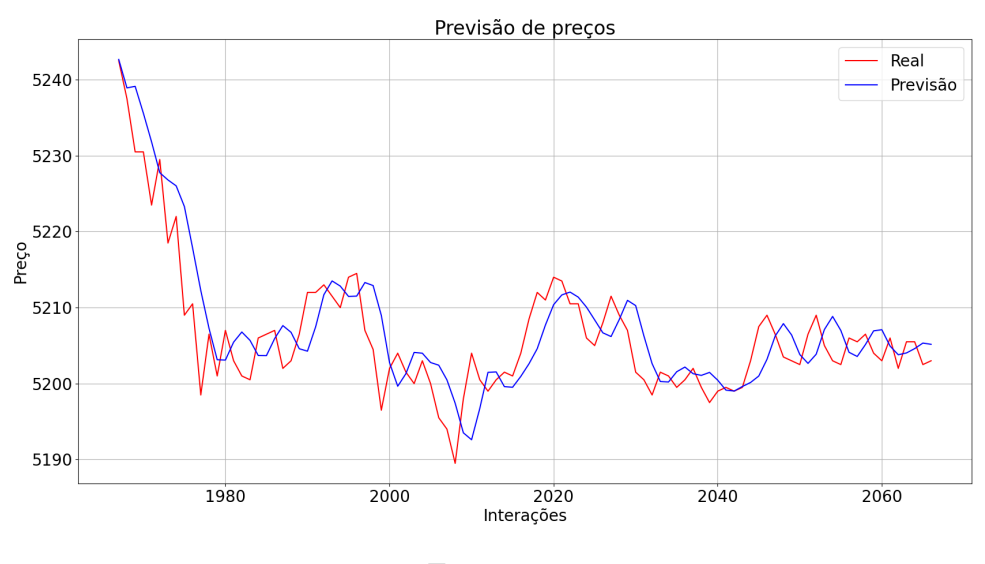

Figura 29 – Gráfico representando o valor previsto e valor real

Foi realizado um tipo de *tuning* de forma manual entre as possibilidades para definir as melhores *features* e configurações para a rede. Neste momento prévio, assumiu-se 5 como o número de previsões, já que Elliott frisava o padrão das 5 ondas para o movimento do mercado [\(23\)](#page-68-1).

Inicialmente, buscou-se definir qual o melhor tamanho de janela dos dados passados e percebeu-se que o aumento da janela piorou os resultados, mantendo o valor 144 como melhor tamanho de janela para as configurações.

Após isso, foi testada a ferramenta de correção de lacunas entre os dados. Não houve muita mudança nos resultados, porém, a não utilização da correção de lacunas, manteve um resultado superior. Com isso, manteve-se sem a utilização da correção e tentou-se determinar qual a melhor configuração de *features* (colunas) para os dados de entrada. Os resultados não foram muito discrepantes entre as possibilidades, mas a configuração utilizando a Abertura, Máxima, Mínima, Fechamento e Volume manteve melhores resultados. Outros testes mostraram que isso se altera dependendo do número de previsões.

Com esses testes realizados, começou-se a pensar em como quantificar o gráfico radar a partir das previsões e, considerando que o número de previsões afetava de forma considerável o resultado, foram realizados diferentes testes para 2 e 3 previsões.

Para 3 previsões, o melhor resultado foi a "rede 1", como pode ser visto na tabela [9.](#page-60-1) A rede 1 utilizou Abertura, Máxima, Mínima, Fechamento, Volume e as médias 21 e 144 como *features*, usou janela de tamanho 144 e não aplicou a correção de lacunas.

Fonte: autor.

<span id="page-58-1"></span>

| Rede 1            |            |             |            |                |  |  |  |
|-------------------|------------|-------------|------------|----------------|--|--|--|
| <b>Time Frame</b> | <b>MSE</b> | <b>RMSE</b> | <b>MAE</b> | R <sub>2</sub> |  |  |  |
| $2^,$             | 66,203     | 8,137       | 4,648      | 0,980          |  |  |  |
| 5'                | 119,236    | 10,920      | 6,889      | 0,955          |  |  |  |
| 15'               | 342,190    | 18,498      | 12,232     | 0,953          |  |  |  |
| 30'               | 529,042    | 23,001      | 16,279     | 0,983          |  |  |  |
| Média             | 264,168    | 15,139      | 10,012     | 0,968          |  |  |  |
|                   |            |             |            |                |  |  |  |

Tabela 7 – Resultados relacionados a rede 1

Fonte: autor.

A figura [30](#page-58-0) representa uma previsão utilizando a rede 1 dos tempos gráficos 2, 5, 15 e 30 minutos, a partir de uma janela de tempo, em que o último instante real era 28/10/2022 11:00. Foram mostrados valores reais mais a frente do que as previsões para verificar se a movimentação estava seguindo uma tendência e se não havia nenhuma anomalia durante o período. É importante destacar a discrepância na movimentação entre os diferentes tempos gráficos, que ocorrem pela quantidade de tempo contida nos diferentes *time frames*. Quando tratamos um tempo gráfico de 30 minutos, 5 interações representam 2 horas e meia. Já num tempo gráfico de 2 minutos, representam apenas 10 minutos de movimentação do ativo. Observando a figura [30,](#page-58-0) também é possível notar que as previsões não realizam movimentações muito "bruscas"a partir da primeira, tornando-se mais próximas em relação ao eixo y se considerar a comparação entre o último ponto real conhecido e a primeira previsão.

<span id="page-58-0"></span>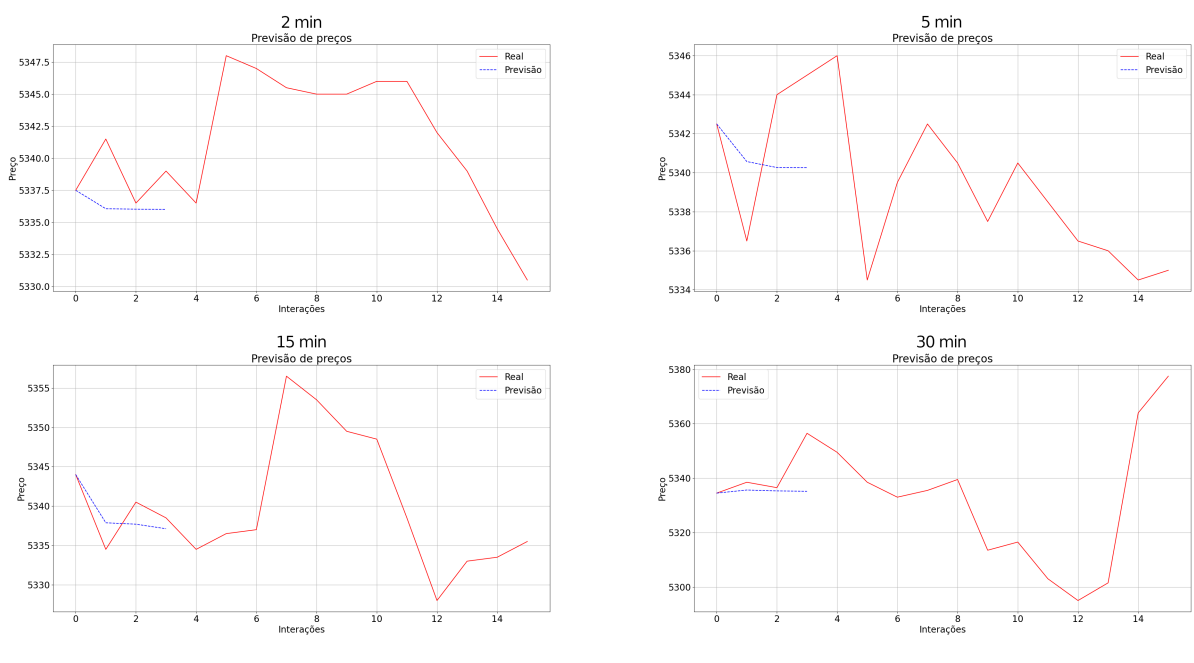

Figura 30 – Gráfico com 3 previsões a partir de uma janela

Fonte: autor.

O melhor resultado para 2 previsões foi dado pela "rede 2", como pode ser visto na tabela [8.](#page-59-1) A rede 2 utilizou Abertura, Máxima, Mínima, Fechamento e Volume como *features*, usou

**Rede 2 Time Frame** MSE RMSE MAE R2 **2'** 52,432 7,241 4,136 0,984 **5'** 91,731 9,578 5,983 0,966 **15'** 273,099 16,526 11,015 0,963 **30'** 426,073 20,642 14,597 0,987 **Média 210,834 13,497 8,933 0,975** Fonte: autor.

Tabela 8 – Resultados relacionados a rede 2

<span id="page-59-1"></span>janela de tamanho 144 e não aplicou a correção de lacunas.

A figura [31](#page-59-0) representa uma previsão utilizando a rede 2 das tempos gráficos 2, 5, 15 e 30 minutos, a partir de uma janela de tempo, o último instante real era 28/10/2022 11:00. Comparando a figura [30](#page-58-0) e [31,](#page-59-0) percebe-se que as previsões entre elas são parecidas mas não iguais. Como o treinamento foi específico para um diferente número de previsões, as previsões que são compartilhadas entre as duas redes tem uma pequena diferença.

Figura 31 – Gráfico com 2 previsões a partir de uma janela

<span id="page-59-0"></span>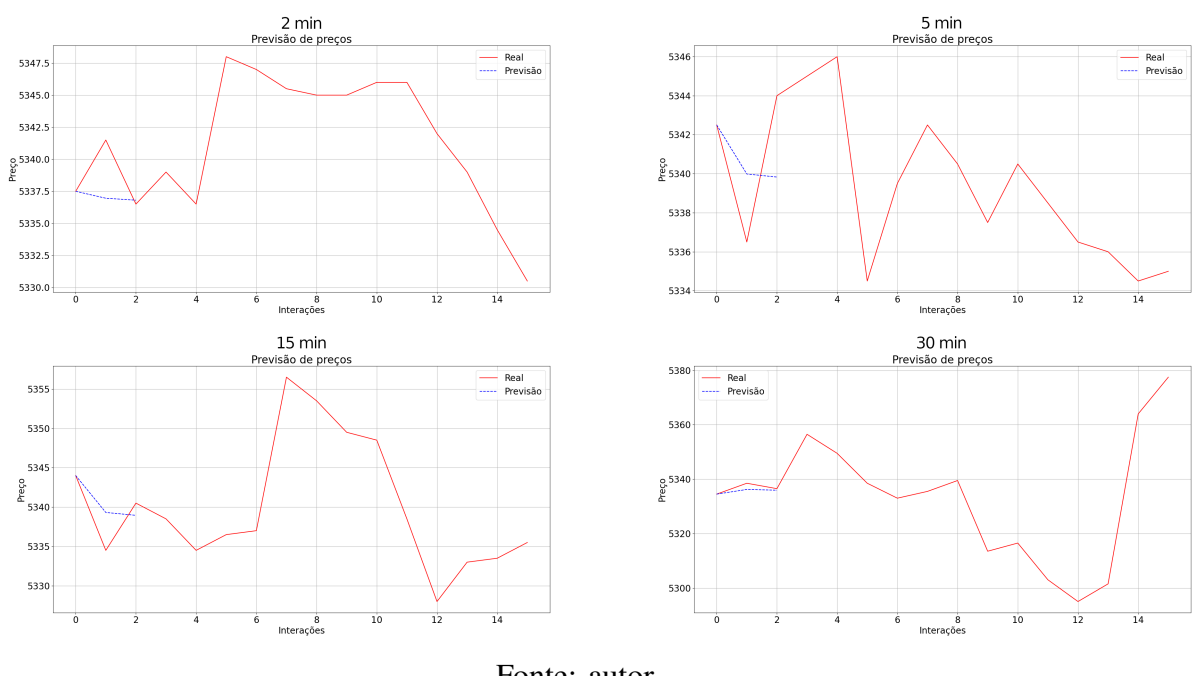

Fonte: autor.

Dentre os testes, os melhores resultados foram dados pelas configurações de uma previsão, já que apenas previa um valor a partir de todos os dados de entrada. Então, tentou-se criar a quantificação dos gráficos radar a partir das previsões de um valor, como descrito no capítulo [4.](#page-45-1) Dessa forma, estabeleceu-se a rede 3 como a padrão para utilização dos gráficos radar. A tabela [9](#page-60-1) mostra os resultados obtidos através dessa configuração, qual utilizou Abertura, Máxima, Mínima, Fechamento, Volume e as médias 21 e 144 como *features*, usou janela de tamanho 144 e não aplicou a correção de lacunas.

<span id="page-60-1"></span>

| Rede 3            |               |             |            |                |  |  |  |  |
|-------------------|---------------|-------------|------------|----------------|--|--|--|--|
| <b>Time Frame</b> | <b>MSE</b>    | <b>RMSE</b> | <b>MAE</b> | R <sub>2</sub> |  |  |  |  |
| $2^,$             | 40,495        | 6,364       | 3,776      | 0,987          |  |  |  |  |
| 5'                | 71,478        | 8,454       | 5,249      | 0,973          |  |  |  |  |
| 15'               | 222,834       | 14,928      | 9,801      | 0,970          |  |  |  |  |
| 30'               | 342,167       | 18,498      | 13,075     | 0,989          |  |  |  |  |
| Média             | 169,244       | 12,061      | 7,975      | 0,980          |  |  |  |  |
|                   | Fonte: autor. |             |            |                |  |  |  |  |

Tabela 9 – Resultados relacionados a rede 3

A figura [32](#page-60-0) representa uma previsão utilizando a rede 3 das tempos gráficos 2, 5, 15 e 30 minutos, a partir de uma janela de tempo, o último instante real era 28/10/2022 11:00. Aqui, observa-se que a previsão segue a tendência nos 3 dos 4 casos representados na figura [32](#page-60-0) e são mais próximos do valor real naquele instante.

<span id="page-60-0"></span>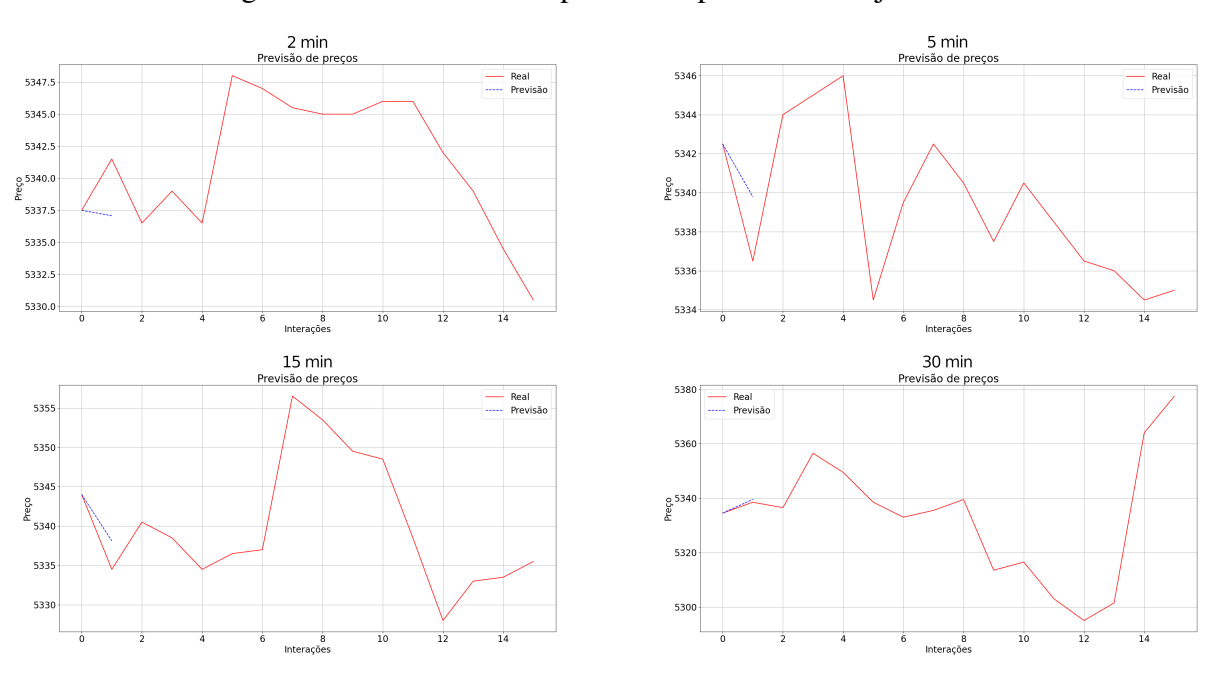

Figura 32 – Gráfico com 1 previsão a partir de uma janela

Fonte: autor.

Observando os gráficos, é possível notar que há uma diferença de interpretação entre as configurações com números de previsão diferentes. Mesmo considerando os mesmos dados, a primeira previsão de cada uma das configurações possui divergência uma com a outra, geralmente sendo mais precisa quando há uma única previsão.

Outra observação é o aumento do erro quando se trata de uma fatia de tempo maior. Possivelmente isso ocorra pela maior volatilidade de preço em um único dado, já que a diferença entre abertura e fechamento de um mesmo *candle* se torna maior em tempos gráficos maiores, também facilitando uma maior diferença entre os preços de fechamento em comparação com outros *candles*.

#### <span id="page-61-0"></span>5.2 TESTES COM GRÁFICOS RADAR

Embora o trabalho seja um protótipo de recomendação para apoiar na tomada de decisão, foi elaborado um teste no formato qualitativo utilizando parâmetros definidos para tomar uma decisão sem influência de um usuário. Então, com a definição do modelo padrão a ser utilizado para geração dos gráficos radar, pensou-se em uma forma de avaliar a efetividade dos gráficos gerados, simulando parâmetros como gatilhos para a tomada de decisão. Com isso, foram sorteados 20 momentos entre os dados de teste para serem os últimos dados reais para gerar as previsões, ou seja, as previsões seriam criadas a partir do instante contemplado. A partir do momento sorteado, foi gerado o gráfico radar e avaliado de acordo com os dados se a recomendação foi efetiva ou não. O objetivo é tentar representar a avaliação num método de classificação, indicando se a recomendação foi correta, errada ou se houve abstenção. Para fins de contexto, os valores de Fechamento do contrato de mini dólar variaram entre R\$ 5.150,50 e R\$ 5.436,00 nos dados utilizados para realização dos testes.

As datas foram sorteadas entre 20/10/2022, 9:00 e 31/10/2022, 17:54, baseados na restrição dos valores de teste disponíveis para a fatia de tempo de 2 minutos. A partir das datas, o Gráfico Radar é gerado conforme a informação do último dado que ele tem disponível antes ou igual a data. Por exemplo, se a data sorteada é 28/10/2022 às 15:44, não existe um dado exato desse horário para a fatia de tempo de 5 minutos, então é pego a última informação, ou seja, 28/10/2022 às 15:40.

A partir dos resultados dos gráficos, foram selecionadas classificações de níveis 1, 2 e 3 para compra ou para venda para cada fatia de tempo, considere i como valor do indicador:

- $\bullet$  0 >= i >= 1, é considerado abstenção, sem operações;
- $\bullet$  1 > i > = 4, é considerado compra ou venda de nível 1;
- $\bullet$  4 > i > = 7, é considerado compra ou venda de nível 2;
- $\bullet$  7 > i > = 10, é considerado compra ou venda de nível 3;

Também foi calculado o lucro ou prejuízo ao efetuar a operação de compra ou venda (operando em vendido e comprado) de um contrato e finalizando-a imediatamente no próximo fechamento, tal qual seria o valor previsto pela LSTM. A tabela [10](#page-62-0) representa as análises feitas.

A partir desses resultados, foi feita uma análise entre a valorização e a operação recomendada, buscando entender se através das recomendações seria possível obter lucro ou prejuízo. A tabela [11](#page-63-0) representa o valor em reais obtido pela operação recomendada, sendo que:

- se é realizada a compra e o preço do ativo sobe, o valor é positivo;
- se é realizada a compra e o preço do ativo desce, o valor é negativo;
- se é realizada a venda e o preço do ativo sobe, o valor é negativo;

<span id="page-62-0"></span>

|                  | <b>Nível</b>   |                | de                   | com-                 |                |                        | Valorização entre can- |                |  |
|------------------|----------------|----------------|----------------------|----------------------|----------------|------------------------|------------------------|----------------|--|
|                  |                |                |                      | pra/venda baseado no |                | dle conhecido e conse- |                        |                |  |
|                  |                |                | <b>Gráfico Radar</b> |                      | cutivo         |                        |                        |                |  |
| <b>Datas</b>     | 2 <sup>2</sup> | $\overline{5}$ | 15'                  | $\overline{30'}$     | 2 <sup>2</sup> | $\overline{5}$         | $\overline{15}$        | 30'            |  |
| 28/10/2022 15:44 | c1             | c <sub>1</sub> | v <sub>1</sub>       | c3                   | $-2$           | $-5$                   | $-24,5$                | $-17$          |  |
| 26/10/2022 16:40 | $\overline{0}$ | c1             | v2                   | v3                   | $\mathbf{1}$   | $\overline{2}$         | $-7$                   | $-4,5$         |  |
| 26/10/2022 11:47 | $\overline{0}$ | $\overline{0}$ | v1                   | v3                   | $\overline{3}$ | $-1,5$                 | $\overline{0}$         | $-11$          |  |
| 24/10/2022 14:53 | c2             | c2             | c1                   | c2                   | $\mathbf{1}$   | $-1$                   | $-13$                  | $-3,5$         |  |
| 25/10/2022 13:54 | $\overline{0}$ | $\overline{0}$ | v2                   | v3                   | $-3,5$         | $-6$                   | 8,5                    | $\overline{2}$ |  |
| 31/10/2022 09:25 | v1             | c <sub>1</sub> | v3                   | v3                   | $-5,5$         | $-14,5$                | 5,5                    | 13,5           |  |
| 20/10/2022 14:00 | $\overline{0}$ | $\overline{0}$ | v2                   | v2                   | $-2,5$         | 8                      | 4,5                    | $-13,5$        |  |
| 28/10/2022 12:39 | $\overline{0}$ | c1             | v <sub>1</sub>       | v3                   | $-0,5$         | 0,5                    | 19,5                   | $-7$           |  |
| 28/10/2022 12:36 | $\overline{0}$ | c1             | v <sub>1</sub>       | v3                   | $-1$           | 0,5                    | 19,5                   | $-7$           |  |
| 25/10/2022 13:11 | v1             | c1             | c2                   | v3                   | $-4,5$         | $\mathbf{1}$           | 9                      | 7,5            |  |
| 25/10/2022 10:11 | v2             | $\overline{0}$ | v3                   | c1                   | 0,5            | $-13$                  | $-21,5$                | $-26,5$        |  |
| 25/10/2022 11:31 | c1             | c1             | v1                   | v3                   | 5              | $\overline{7}$         | 5,5                    | $-22,5$        |  |
| 24/10/2022 14:00 | v1             | v <sub>1</sub> | v2                   | v1                   | 2,5            | $-4$                   | $-4,5$                 | $-10$          |  |
| 26/10/2022 11:56 | $\overline{0}$ | c1             | v1                   | v2                   | $-1$           | $-5,5$                 | $\overline{0}$         | $-11$          |  |
| 21/10/2022 17:40 | c1             | c <sub>1</sub> | c1                   | v3                   | $-1$           | 2,5                    | 4,5                    | 75,5           |  |
| 20/10/2022 11:30 | v <sub>1</sub> | v2             | v1                   | c1                   | 2,5            | $-1,5$                 | $-14$                  | 6              |  |
| 25/10/2022 09:14 | $\overline{0}$ | v1             | c2                   | v2                   | $-2$           | $-5,5$                 | 8                      | 39,5           |  |
| 20/10/2022 17:17 | $\overline{0}$ | $\overline{0}$ | $\overline{0}$       | c1                   | $-1$           | 0,5                    | $\overline{0}$         | $\overline{2}$ |  |
| 28/10/2022 14:04 | $\overline{0}$ | c <sub>1</sub> | c3                   | c2                   | $-4$           | $-11$                  | 5                      | 2,5            |  |
| 20/10/2022 13:03 | v <sub>1</sub> | v1             | v2                   | v2                   | $-1$           | 7,5                    | $-0,5$                 | $-6,5$         |  |

Tabela 10 – Análise realizada sobre os resultados dos Gráficos Radar

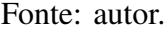

- se é realizada a venda e o preço do ativo desce, o valor é positivo;
- se não é realizada operação ou não há flutuação de valor, o valor é 0 (zero).

Ao observar a tabela [11,](#page-63-0) é possível notar que nos tempos gráficos de 2 e 5 minutos não é recomendada nenhuma operação de nível 3. Possivelmente, isso ocorra pois a variação entre dois valores em *time frames* mais baixos não é tão grande, não trazendo um coeficiente angular alto.

Após, foi elaborada uma outra tabela que ignorava os níveis de compra e venda, e verificando apenas se houve acerto ou erro na recomendação. A tabela [12](#page-64-0) está preenchida baseada na recomendação de compra e venda e indicando com "A" caso tenha ocasionado um acerto e "E" para indicar um erro. Se a valorização for 0 ou não foi recomendada alguma ação para a fatia de tempo, a célula é preenchida com "-".

A tabela [13](#page-64-1) representa o somatório de lucratividade em reais nas operações de nível 1, 2 e 3, sendo que a lucratividade é gerada pela operação de compra ou venda de um contrato com seu encerramento acontecendo no próximo fechamento. Assim, se foi realizada a compra no período selecionado, a venda é realizada no próximo valor de fechamento do tempo gráfico.

<span id="page-63-0"></span>

|                  |                |                | Nível 1         |                  | Nível 2<br>Nível 3 |                |                 |                |                |                |                 |                  |
|------------------|----------------|----------------|-----------------|------------------|--------------------|----------------|-----------------|----------------|----------------|----------------|-----------------|------------------|
| <b>Datas</b>     | $\overline{2}$ | $\overline{5}$ | $\overline{15}$ | $\overline{30'}$ | $\overline{2}$     | $\overline{5}$ | $\overline{15}$ | 30'            | 2'             | $\overline{5}$ | $\overline{15}$ | 30'              |
| 28/10/2022 15:44 | $-2$           | $-5$           | 24,5            | $\overline{0}$   | $\overline{0}$     | $\theta$       | $\theta$        | $\overline{0}$ | $\Omega$       | $\theta$       | $\Omega$        | $-17$            |
| 26/10/2022 16:40 | $\Omega$       | $\overline{2}$ | $\overline{0}$  | $\overline{0}$   | $\theta$           | $\theta$       | 7               | $\overline{0}$ | $\theta$       | $\Omega$       | $\Omega$        | 4,5              |
| 26/10/2022 11:47 | $\theta$       | $\theta$       | $\overline{0}$  | $\overline{0}$   | $\overline{0}$     | $\theta$       | $\theta$        | $\overline{0}$ | $\theta$       | $\theta$       | $\overline{0}$  | 11               |
| 24/10/2022 14:53 | $\theta$       | $\theta$       | $-13$           | $\overline{0}$   | $\mathbf{1}$       | $-1$           | $\theta$        | $-3,5$         | $\Omega$       | $\theta$       | $\theta$        | $\overline{0}$   |
| 25/10/2022 13:54 | $\theta$       | $\theta$       | $\overline{0}$  | $\overline{0}$   | $\theta$           | $\theta$       | $-8,5$          | $\overline{0}$ | $\theta$       | $\Omega$       | $\theta$        | $-2$             |
| 31/10/2022 09:25 | 5,5            | $-14,5$        | $\overline{0}$  | $\overline{0}$   | $\overline{0}$     | $\overline{0}$ | $\theta$        | $\overline{0}$ | $\theta$       | $\overline{0}$ | $-5,5$          | $-13,5$          |
| 20/10/2022 14:00 | $\Omega$       | $\overline{0}$ | $\overline{0}$  | $\boldsymbol{0}$ | $\overline{0}$     | $\theta$       | $-4,5$          | 13,5           | $\theta$       | $\Omega$       | $\Omega$        | $\boldsymbol{0}$ |
| 28/10/2022 12:39 | $\Omega$       | 0,5            | $-19,5$         | $\Omega$         | $\theta$           | $\Omega$       | $\Omega$        | $\Omega$       | $\theta$       | $\theta$       | $\Omega$        | $\overline{7}$   |
| 28/10/2022 12:36 | $\theta$       | 0,5            | $-19,5$         | $\overline{0}$   | $\theta$           | $\overline{0}$ | $\theta$        | $\overline{0}$ | $\theta$       | $\Omega$       | $\overline{0}$  | $\overline{7}$   |
| 25/10/2022 13:11 | 4,5            | $\mathbf{1}$   | $\overline{0}$  | $\theta$         | $\theta$           | $\theta$       | 9               | $\overline{0}$ | $\theta$       | $\Omega$       | $\Omega$        | $-7,5$           |
| 25/10/2022 10:11 | $\Omega$       | $\Omega$       | $\overline{0}$  | $-26,5$          | $-0,5$             | $\theta$       | $\theta$        | $\overline{0}$ | $\overline{0}$ | $\Omega$       | 21,5            | $\overline{0}$   |
| 25/10/2022 11:31 | 5              | $\overline{7}$ | $-5,5$          | $\overline{0}$   | $\overline{0}$     | $\overline{0}$ | $\overline{0}$  | $\overline{0}$ | $\theta$       | $\overline{0}$ | $\Omega$        | 22,5             |
| 24/10/2022 14:00 | $-2,5$         | $\overline{4}$ | $\overline{0}$  | 10               | $\theta$           | $\theta$       | 4,5             | $\theta$       | $\Omega$       | $\Omega$       | $\Omega$        | $\overline{0}$   |
| 26/10/2022 11:56 | $\theta$       | $-5,5$         | $\theta$        | $\overline{0}$   | $\theta$           | $\theta$       | $\theta$        | 11             | $\theta$       | $\Omega$       | $\theta$        | $\theta$         |
| 21/10/2022 17:40 | $-1$           | 2,5            | 4,5             | $\overline{0}$   | $\overline{0}$     | $\theta$       | $\theta$        | $\overline{0}$ | $\theta$       | $\overline{0}$ | $\theta$        | $-75,5$          |
| 20/10/2022 11:30 | $-2,5$         | $\Omega$       | 14              | 6                | $\theta$           | 1,5            | $\theta$        | $\theta$       | $\overline{0}$ | $\Omega$       | $\theta$        | $\overline{0}$   |
| 25/10/2022 09:14 | $\Omega$       | 5,5            | $\overline{0}$  | $\overline{0}$   | $\theta$           | $\theta$       | 8               | $-39,5$        | $\theta$       | $\Omega$       | $\Omega$        | $\overline{0}$   |
| 20/10/2022 17:17 | $\Omega$       | $\Omega$       | $\overline{0}$  | $\overline{2}$   | $\theta$           | $\theta$       | $\theta$        | $\theta$       | $\Omega$       | $\theta$       | $\Omega$        | $\overline{0}$   |
| 28/10/2022 14:04 | $\theta$       | $-11$          | $\overline{0}$  | $\overline{0}$   | $\theta$           | $\overline{0}$ | $\theta$        | 2,5            | $\Omega$       | $\theta$       | 5               | $\overline{0}$   |
| 20/10/2022 13:03 | $\mathbf{1}$   | $-7,5$         | $\overline{0}$  | $\overline{0}$   | $\overline{0}$     | $\overline{0}$ | 0,5             | 6,5            | $\theta$       | $\Omega$       | $\overline{0}$  | $\overline{0}$   |
| Total            | 8              | $-20,5$        | $-14,5$         | $-8,5$           | 0,5                | 0,5            | 16              | $-9,5$         | 0              | $\theta$       | 21              | $-63,5$          |

Tabela 11 – Análise de lucro ou prejuízo sobre as operações

Fonte: autor.

Caso a operação tenha sido inicialmente de venda, a operação de compra é realizada no próximo valor de fechamento também. A tabela [14,](#page-64-2) representa o somatório de erros ou acertos das recomendações geradas pelo gráfico radar.

É possível notar que, apesar de obter 56% de acerto em suas recomendações nesse conjunto de 20 momentos sorteados, há um prejuízo ao realizar as operações recomendadas. Isso ocorre pois os erros aconteceram onde houve uma maior variação de preço, causando um impacto maior do que os acertos.

Ao analisar os gráficos, percebe-se que os erros com maiores impactos ocorrem no início e no final do pregão. Geralmente, esses momentos são mais afetados por negociações pré-mercado e pós-mercado, quando os investidores têm incertezas e a volatilidade do ativo se torna alta.

Dessa forma, foi realizado uma modificação para princípios de teste, em que só seriam contabilizadas operações depois das 10:00 e antes das 16:30. Neste teste, mesmo possuindo uma porcentagem de acertos menor, obteve lucro no total de suas operações, como é possível ver nas tabelas [15](#page-65-0) e [16.](#page-65-1) As tabelas [15](#page-65-0) e [16](#page-65-1) são idênticas com as tabelas [13](#page-64-1) e [14](#page-64-2) respectivamente, porém, se diferenciam na restrição, onde só foi contabilizado operações dentro do período estipulado.

Comparando os dois resumos, percebe-se que o resultado obtido pelas recomendações

|                  | <b>Acertos/Erros</b> |                          |                |                |  |  |
|------------------|----------------------|--------------------------|----------------|----------------|--|--|
| <b>Datas</b>     | $2^{\overline{2}}$   | 5'                       | 15'            | 30'            |  |  |
| 28/10/2022 15:44 | E                    | E                        | A              | E              |  |  |
| 26/10/2022 16:40 |                      | A                        | $\overline{A}$ | A              |  |  |
| 26/10/2022 11:47 |                      | $\overline{\phantom{0}}$ | E              | A              |  |  |
| 24/10/2022 14:53 | A                    | Ε                        | E              | E              |  |  |
| 25/10/2022 13:54 |                      | $\overline{\phantom{a}}$ | E              | E              |  |  |
| 31/10/2022 09:25 | A                    | Ε                        | E              | E              |  |  |
| 20/10/2022 14:00 |                      |                          | E              | A              |  |  |
| 28/10/2022 12:39 |                      | A                        | E              | $\mathsf{A}$   |  |  |
| 28/10/2022 12:36 |                      | A                        | E              | $\overline{A}$ |  |  |
| 25/10/2022 13:11 | A                    | A                        | A              | E              |  |  |
| 25/10/2022 10:11 | E                    |                          | A              | E              |  |  |
| 25/10/2022 11:31 | A                    | A                        | E              | $\mathbf{A}$   |  |  |
| 24/10/2022 14:00 | E                    | A                        | A              | A              |  |  |
| 26/10/2022 11:56 | $\overline{a}$       | E                        | E              | A              |  |  |
| 21/10/2022 17:40 | E                    | A                        | A              | E              |  |  |
| 20/10/2022 11:30 | E                    | A                        | $\overline{A}$ | A              |  |  |
| 25/10/2022 09:14 | $\overline{a}$       | A                        | A              | E              |  |  |
| 20/10/2022 17:17 |                      |                          |                | A              |  |  |
| 28/10/2022 14:04 |                      | E                        | A              | A              |  |  |
| 20/10/2022 13:03 | A                    | E                        | $\overline{A}$ | A              |  |  |
| <b>Acertos</b>   | 5                    | $\boldsymbol{9}$         | 10             | 12             |  |  |
| <b>Erros</b>     | 5                    | 6                        | 9              | 8              |  |  |
| Fonte: autor.    |                      |                          |                |                |  |  |

<span id="page-64-0"></span>Tabela 12 – Análise de erro e acerto sobre as operações

<span id="page-64-1"></span>Tabela 13 – Relação de Lucro/Prejuízo total

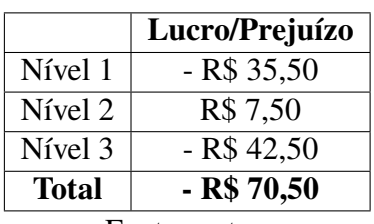

Fonte: autor.

Tabela 14 – Relação de Acertos e Erros

| <b>Acertos</b> | <b>Erros</b> |  |  |  |
|----------------|--------------|--|--|--|
| 36             | 28           |  |  |  |
| 56,25%         | 43,75%       |  |  |  |
| Eonte: autor   |              |  |  |  |

Fonte: autor.

<span id="page-64-2"></span>de nível 1 permaneceu semelhante, porém houve uma grande mudança nos resultados de nível 2 e 3, possibilitando que ao final, as operações tenham gerado lucro.

Seria necessário maior número de testes para verificar se há realmente uma melhora

|               | Lucro/Prejuízo |
|---------------|----------------|
| Nível 1       | $-R$42,00$     |
| Nível 2       | R\$ 32,00      |
| Nível 3       | R\$47,50       |
| <b>Total</b>  | R\$ 37,50      |
| Fonte: autor. |                |

<span id="page-65-0"></span>Tabela 15 – Relação de Lucro/Prejuízo total com restrição de horário

<span id="page-65-1"></span>Tabela 16 – Relação de Acertos e Erros com restrição de horário

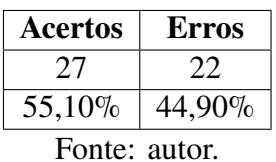

de performance ao realizar operações com restrição de horário, porém, não foi possível pela limitação de dados e tempo disponível para elaboração e comparação dos resultados.

É importante lembrar que o objetivo da *dashboard* é trazer um auxílio através de recomendações. As operações realizadas ficariam a cargo do usuário que também utilizaria seus conhecimentos prévios para analisar a situação do mercado e considerar se faz sentido seguir a recomendação.

### <span id="page-66-0"></span>**6 CONCLUSÃO**

Este trabalho trouxe uma visão sobre os principais conceitos do mercado financeiro e como a inteligência artificial tem sido aplicada nesse campo. Com o objetivo de criar uma ferramenta de suporte, foi desenvolvido um sistema de recomendação baseado em previsões geradas por uma inteligência artificial, apresentando os passos e as decisões tomadas durante sua elaboração juntamente com os resultados obtidos através de testes realizados na ferramenta.

A elaboração deste trabalho se faz importante pelo crescente interesse no mercado financeiro no Brasil e pelos estudos relacionados a inteligência artificial no mercado financeiro. Vale ressaltar a contribuição intelectual para o autor, pois contribuiu nos conhecimentos específicos sobre mercado financeiro e inteligência artificial, além de proporcionar experiência em desenvolvimento web e engenharia de software, que tornam-se relevantes para a carreira acadêmica e profissional.

A partir da elaboração do protótipo e dos testes realizados, percebeu-se que a utilização de uma rede LSTM pode alcançar resultados interessantes. Nos testes realizados, foi possível alcançar um *R2 score* de 0,98 na média entre os *time frames* ao aplicar a LSTM. Um teste qualitativo foi realizado com o objetivo de avaliar a eficiência da tomada de decisão baseada no sistema de recomendação gerado pela rede neural. Os resultados iniciais apontaram para um prejuízo de R\$ 70,50, mas ao aplicar uma restrição de horário, houve uma mudança significativa, resultando em um lucro de R\$ 37,50. Isso foi alcançado através de operações de compra e venda de um único contrato, considerando todos os níveis de recomendação definidos.

Os objetivos do estudo foram alcançados, pois a construção da *dashboard* foi concluída e os objetivos específicos focados nos estudos de mercado foram realizados durante a elaboração da monografia, contribuindo para a realização do estudo e conclusão do protótipo.

Para futuros trabalhos, é recomendado concluir a implementação da *dashboard* com os *containers* 3 e 4 mencionados na seção [4.2.](#page-45-3) Para complementar o gráfico de *candles*, é possível implementar um identificador de padrões de *candle* baseados na análise técnica e um indicador de previsão baseado nos resultados da LSTM. Além disso, seria interessante realizar testes envolvendo investidores que utilizam a *dashboard* juntamente com seus conhecimentos e avaliar o resultado comparando com suas performances sem o auxílio da ferramenta. Desse modo, é possível verificar se há uma melhora ou não. Para enriquecer a análise, pode-se explorar mais técnicas de previsão utilizando séries temporais e incluir outros ativos do mercado futuro brasileiro. É importante notar que poucos trabalhos encontrados durante a elaboração da monografia trataram do mercado futuro e dos ativos brasileiros em particular.

# **REFERÊNCIAS**

- <span id="page-67-0"></span>1 ALMEIDA LEMOS, F.A.C. de. **Análise Técnica dos Mercados Financeiros**. [S.l.]: Saraiva Educação S.A., 2017. ISBN 9788502637832. Disponível em: <<https://books.google.com.br/books?id=uEBnDwAAQBAJ>>.
- <span id="page-67-1"></span>2 B3. **Uma das principais empresas de infraestrutura de mercado financeiro do mundo**. [S.l.: s.n.]. urlhttps://www.b3.com.br/pt<sub>b</sub>r/b3/institucional/.
- <span id="page-67-9"></span>3 BRASIL, Banco Central do. **A taxa de câmbio de referência Ptax**. [S.l.: s.n.], 2018. https://www.bcb.gov.br/conteudo/relatorioinflacao/EstudosEspeciais/EE042\_A\_taxa\_de\_cambio\_de\_referencials.pdf.
- <span id="page-67-10"></span>4 BROWNLEE, Jason. **Deep Learning for Time Series Forecasting - Predict the Future with MLPs, CNNs and LSTMs in Python**. [S.l.: s.n.], 2018.
- <span id="page-67-6"></span>5 FORTHMANN, Johannes. **Volume Profile, Market Profile, Order Flow: Next Generation of Daytrading**. [S.l.: s.n.], 2020.
- <span id="page-67-5"></span>6 FOXBIT. **Gráfico de candles: o que é e como interpretar?** [S.l.: s.n.], 2020. https://foxbit.com.br/blog/grafico-de-candles-o-que-e-e-como-interpretar/.
- <span id="page-67-8"></span>7 GOMES, Walter. **Prior Cote Ajuste O que é? E como utilizar?** [S.l.: s.n.], 2020. https://www.youtube.com/watch?v=BdN9 $_b$ lLVos.
- <span id="page-67-12"></span>8 GUEDES, Anderson; RODRIGUES, Carlos; LOULA, Angelo. Otimização Evolutiva Lexicográfica de um Portfólio de Estratégias Automatizadas no Mercado Futuro Brasileiro. In: ANAIS do XVIII Encontro Nacional de Inteligência Artificial e Computacional. Evento Online: SBC, 2021. P. 458–469. DOI: [10.5753/eniac.2021.18275](https://doi.org/10.5753/eniac.2021.18275). Disponível em: <<https://sol.sbc.org.br/index.php/eniac/article/view/18275>>.
- <span id="page-67-7"></span>9 GURU. **VWAP**. [S.l.: s.n.]. https://guru.com.vc/glossario/vwap/.
- <span id="page-67-4"></span>10 HAMILTON, W.P. **The Stock Market Barometer; a Study of Its Forecast Value Based on Charles H. Dow's Theory of the Price Movement**. [S.l.]: New York & London, 1922. Disponível em: <<https://books.google.com.br/books?id=jNdHAAAAIAAJ>>.
- <span id="page-67-11"></span>11 HOCHREITER, Sepp; SCHMIDHUBER, Jürgen. Long Short-term Memory. **Neural computation**, v. 9, p. 1735–80, dez. 1997. DOI: [10.1162/neco.1997.9.8.1735](https://doi.org/10.1162/neco.1997.9.8.1735).
- <span id="page-67-2"></span>12 HULL, J.C. **Opções, Futuros e Outros Derivativos**. [S.l.]: Bookman Editora, 2016. ISBN 9788582603932. Disponível em: <<https://books.google.com.br/books?id=ooBFDAAAQBAJ>>.
- <span id="page-67-3"></span>13 INVESTIFICAR. **Entendendo os ativos de proteção: Dólar, Bitcoin e Ouro**. [S.l.: s.n.], 2020. urlhttps://www.investificar.com.br/entendendo-os-ativos-de-protecao-dolar-bitcoine-ouro/.
- <span id="page-68-4"></span>14 INVESTIMENTOS, Equipe Toro. **Volume Financeiro: veja como utilizar nas operações de trading**. [S.l.: s.n.], 2022. https://blog.toroinvestimentos.com.br/trading/volume-financeiro.
- <span id="page-68-9"></span>15 KOVACS, Leandro. **A que horas abre o mercado de ações?** [S.l.: s.n.], 2020. https://tecnoblog.net/responde/a-que-horas-abre-o-mercado-de-acoes-tabela-por-bolsada-valores/.
- <span id="page-68-11"></span>16 LOPES PEREIRA, Marcos Vinicius Lopes et al. Evaluation of Technical Analysis Trading Rules in a Artificial Stock Market Environment. **IEEE Latin America Transactions**, v. 18, n. 10, p. 1707–1714, fev. 2021. Disponível em: <[https:](https://latamt.ieeer9.org/index.php/transactions/article/view/3296) [//latamt.ieeer9.org/index.php/transactions/article/view/3296](https://latamt.ieeer9.org/index.php/transactions/article/view/3296)>.
- <span id="page-68-2"></span>17 MARSHALL, Ken; MOUBRAY, Rob. **Practical Fibonacci Methods For Forex Trading**. [S.l.: s.n.], 2005.
- <span id="page-68-10"></span>18 MOHAN, Saloni et al. Stock Price Prediction Using News Sentiment Analysis. In. DOI: [10.1109/BigDataService.2019.00035](https://doi.org/10.1109/BigDataService.2019.00035).
- <span id="page-68-7"></span>19 NELOGICA. **Entenda como funciona a absorção e exaustão no tape reading**. [S.l.: s.n.]. https://blog.nelogica.com.br/entenda-como-funciona-a-absorcao-e-exaustaono-tape-reading/.
- <span id="page-68-3"></span>20 NELSON, S.A. **The A B C of Stock Speculation**. [S.l.]: S.A. Nelson, 1903. (Nelson's Wall street library). Disponível em: <<https://books.google.com.br/books?id=otpKAAAAMAAJ>>.
- 21 PFÜTZENREUTER, E. **Investindo no Mercado de Opções: Aprenda a operar opções na Bolsa de Valores com segurança e controle dos riscos**. [S.l.]: Novatec Editora, 2008. ISBN 9788575221693. Disponível em: <<https://books.google.com.br/books?id=yGFbeoDMHgQC>>.
- <span id="page-68-6"></span>22 PINHEIRO, Layonel. **Consolidação: Descubra o ponto mais importante dessa tendência**. [S.l.: s.n.], 2020. https://www.youtube.com/watch?v=G9Gcqiv $_{e}TU$ .
- <span id="page-68-1"></span>23 PRECHTER, Robert; FROST, A. J. **Elliott Wave Principle: Key To Market Behavior**. [S.l.: s.n.], 2014.
- <span id="page-68-0"></span>24 RHEA, Robert. **The Dow Theory**. [S.l.: s.n.], 2021.
- 25 SHERSTINSKY, Alex. Fundamentals of Recurrent Neural Network (RNN) and Long Short-Term Memory (LSTM) network. **Physica D: Nonlinear Phenomena**, v. 404, p. 132306, mar. 2020. DOI: [10.1016/j.physd.2019.132306](https://doi.org/10.1016/j.physd.2019.132306).
- <span id="page-68-5"></span>26 SMARTTBOT. **O que é liquidez e como ela influencia suas operações de day trade**. [S.l.: s.n.], 2020. https://smarttbot.com/trader/liquidez-operacoes-daytrade/.
- <span id="page-68-8"></span>27 STEIDLMAYER., J.P.; HAWKINS, S.B. **Steidlmayer on Markets: Trading with Market Profile**. [S.l.: s.n.], 2002.
- <span id="page-69-5"></span>28 TECNOBLOG.NET. [S.l.: s.n.]. https://tecnoblog.net/responde/a-que-horas-abre-omercado-de-acoes-tabela-por-bolsa-da-valores/.
- <span id="page-69-0"></span>29 TKACHENKO, Oleg. **Os ativos de proteção e equilibração de portfólio**. [S.l.: s.n.], 2020. https://www.litefinance.org/pt/blog/for-professionals/os-ativos-de-protecao-eequilibracao-de-portfolio/.
- <span id="page-69-7"></span>30 TORA, Moumita Roy; LITTLE, J.J.; CHEN, Jianhui. [S.l.: s.n.]. https://www.researchgate.net/publication/318796117 $_{\rm C}$ lassification<sub>o</sub>fpuckpossessionEvents<sub>i</sub>n<sub>1</sub>ce<sub>H</sub>
- <span id="page-69-4"></span>31 TRADE, Fast. **Como trabalhar a volatilidade e volume no day trade**. [S.l.: s.n.], 2018. https://plataformafasttrade.com.br/blog/como-trabalhar-volatilidade-e-volume-no-daytrade/.
- <span id="page-69-2"></span>32 TRADERS, R. **Fundamentos da Analise Técnica: A Teoria de Dow**. [S.l.]: Rise Traders, 2020. Disponível em: <<https://books.google.com.br/books?id=IxIFEAAAQBAJ>>.
- <span id="page-69-3"></span>33 TRADEZONE.COM.BR. **Tradezone**. [S.l.: s.n.]. https://tradezone.com.br/.
- <span id="page-69-8"></span>34 CV-TRICKS.COM. [S.l.: s.n.]. https://cv-tricks.com/rnn/getting-started-recurrent-neural-networks/.
- <span id="page-69-6"></span>35 VIEIRA, Luis Felipe. **Tipos de análises que existem no mercado de ações**. [S.l.: s.n.], 2020.

https://maisretorno.com/portal/tipos-de-analises-que-existem-no-mercado-de-acoes.

- <span id="page-69-9"></span>36 YAN, Shi. [S.l.: s.n.]. https://blog.mlreview.com/understanding-lstm-and-its-diagrams-37e2f46f1714?gi=3ea065ff789a.
- <span id="page-69-1"></span>37 YANGRU, Wu; ZHANG, Hua. Forward premiums as unbiased predictors of future currency depreciation: a non-parametric analysis. **Journal of International Money and Finance**, v. 16, n. 4, p. 609–623, 1997. ISSN 0261-5606. DOI: [https://doi.org/10.1016/S0261-5606\(97\)00022-3](https://doi.org/https://doi.org/10.1016/S0261-5606(97)00022-3). Disponível em: <[https:](https://www.sciencedirect.com/science/article/pii/S0261560697000223) [//www.sciencedirect.com/science/article/pii/S0261560697000223](https://www.sciencedirect.com/science/article/pii/S0261560697000223)>.